## Documentation of the MTO Public Use Datasets

for the *New England Journal of Medicine (NEJM)* Article:

"Neighborhoods, Obesity, and Diabetes – A Randomized Social Experiment"

by

Jens Ludwig, Lisa Sanbonmatsu, Lisa A. Gennetian, Emma Adam, Greg J. Duncan, Lawrence F. Katz, Ronald C. Kessler, Jeffrey R. Kling, Stacy Tessler Lindau, Robert C. Whitaker, and Thomas W. McDade

*New England Journal of Medicine*, Vol. 365 no. 16 pp. 1509-1519

Published October 20, 2011

#### Documentation last updated:

December 9, 2013

Data were provided by the U.S. Department of Housing and Urban Development. The contents of this document do not necessarily reflect the views or policies of the U.S. Department of Housing and Urban Development or the U.S. Government.

This documentation was prepared with the assistance of Matt Sciandra and Ray Yun Gou, research analysts at the National Bureau of Economic Research.

## **Contents**

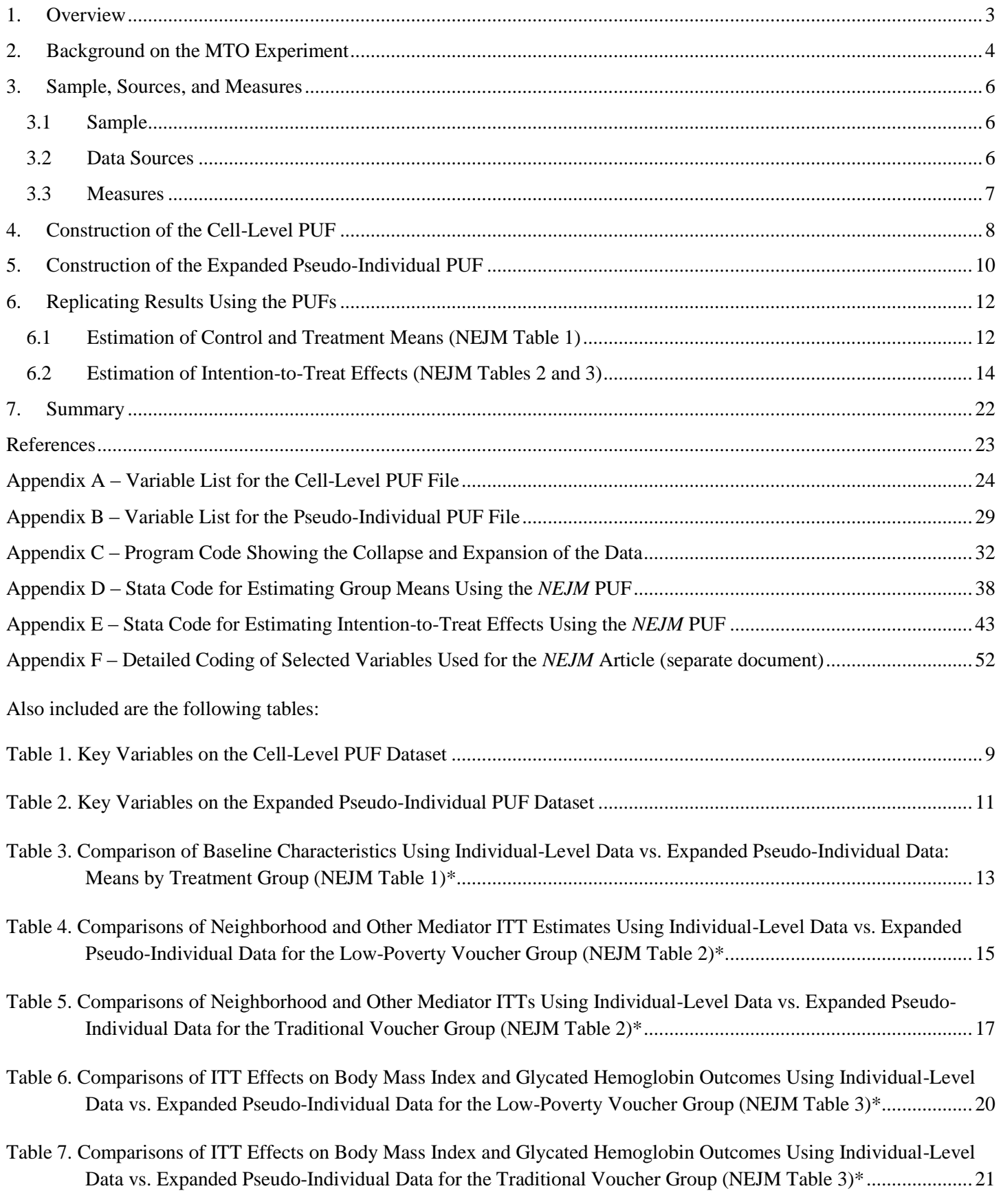

#### **DOCUMENTATION OF**

## **MTO PUBLIC USE DATASETS**

### **RELATED TO** *NEW ENGLAND JOURNAL OF MEDICINE (NEJM)* **ARTICLE:**

#### **"Neighborhoods, Obesity, and Diabetes – A Randomized Social Experiment"**

*New England Journal of Medicine***, Vol. 365 no. 16 pp. 1509-1519**

## <span id="page-2-0"></span>**1. Overview**

The public use files (PUFs) are designed for a rough replication of the Moving to Opportunity (MTO) analysis in Tables 1, 2 and 3 of the article "Neighborhoods, Obesity, and Diabetes – A Randomized Social Experiment" published in the *New England Journal of Medicine* (*NEJM*) on October 20, 2011 (available at [www.nejm.org/doi/pdf/10.1056/NEJMsa1103216\)](http://www.nejm.org/doi/pdf/10.1056/NEJMsa1103216). The article shows that moving from a high-poverty to lower-poverty neighborhood was associated with modest but potentially important reductions in the prevalence of extreme obesity and diabetes.

The two PUFs available at [www.nber.org/mtopuf](http://www.nber.org/mtopuf) and that will also be made available at the Interuniversity Consortium for Political and Social Research's (ICPSR) Replication Datasets collection [\(www.icpsr.umich.edu/icpsrweb/ICPSR/index.jsp\)](http://www.icpsr.umich.edu/icpsrweb/ICPSR/index.jsp) are:

- **mto\_nejm\_puf\_cells\_20131025.dta** To preserve confidentiality, the data have been collapsed to 81 cells (ranging in size from 14 to 143 respondents). The cells are constructed using data for all 3,273 adults interviewed as part of the MTO long-term survey. Note that the *NEJM* sample (n  $= 3,186$ ) was slightly smaller because it limited the analyses to female adults for whom we had either obesity or diabetes information. The 81 cells are homogenous on MTO site and treatment group status to allow for the estimation of impacts. When possible, the cells have also been divided by treatment compliance status and race. The file contains the mean, standard deviation, and sum of weights for all outcomes and mediators. There are 200 variables on the file (see Appendix A for a complete list of variables).
- **mto nejm puf pseudo 20131025.dta** The cell-level data have been expanded to a pseudoindividual level dataset  $(n=3,273)$  that for each outcome mimics that outcome's mean value, standard deviation, and approximate number of observations within a cell. However, the outcome values for individual records within a cell do not reflect the actual values on the original individual level file. The file has 75 variables (see Appendix B for a complete list).

The U.S. Department of Housing and Urban Development (HUD) provided the MTO data and must be acknowledged in any paper using these PUFs. The contents of this document do not necessarily reflect the views or policies of HUD or the U.S. Government.

MTO is a randomized housing experiment administered by HUD that gave low-income families living in high-poverty areas in five cities the chance to move to lower-poverty areas. Families were randomized

into one of three treatment groups: (1) a low-poverty voucher group who received a housing voucher that could only be used in a low-poverty  $($  < 10%) census tract,  $(2)$  a traditional voucher group who received an unrestricted hosing voucher, or (3) a control group who did not receive a voucher but remained eligible for any government assistance to which they otherwise would have been entitled.

The PUFs contain information on:

- long-term obesity and diabetes outcomes
- housing mobility, neighborhood safety, health care access, and social networks;
- census-tract characteristics including neighborhood poverty and minority concentration, share of single female-headed families, and share of college-educated residents;
- demographic information such as age, gender, race/ethnicity, employment status, and education level;
- other baseline indicators such as income, neighborhood safety and satisfaction, and reasons for wanting to move via MTO; and
- program information such as treatment group, randomization site, and treatment compliance.

Note that the *NEJM* sample was slightly smaller than the sample presented here because the *NEJM* analyses excluded adult males (who comprise about 2% of the MTO interviewed adults) and excluded individuals with missing information on the two main outcomes.

Note that a few variables included on the PUFs have been modified to ensure data confidentiality (see variables with "rad" in their names). Before the data were aggregated, some demographic information was replaced with group averages. Census tract characteristics have also been rounded.

The PUFs allow one to estimate impact estimates for the voucher groups jointly or separately and to estimate impacts controlling for baseline site. It is not possible to include controls for the full set of baseline covariates that were used in the *NEJM* article because of the aggregation of the data. Tables 3-7 in this memo compare estimates using individual-level data versus the pseudo-individual level data. These tables illustrate that, despite these limitations, the estimates using the PUFs produce means, point estimates, and standard errors that are quite similar to those in the original *NEJM* article. To more precisely estimate impacts and use a more complete set of covariates, the MTO individual-level data are needed. A more complete restricted access dataset will be archived later with ICPSR.

## <span id="page-3-0"></span>**2. Background on the MTO Experiment**

The MTO demonstration was authorized by the U.S. Congress in section 152 of the Housing and Community Development Act of 1992. HUD launched MTO to test whether offering housing vouchers to families living in public housing projects in high-poverty neighborhoods of large inner cities could improve their lives and the lives of their children by allowing them to move to lower-poverty neighborhoods.

From 1994 to 1998, the MTO demonstration enrolled 4,604 low-income households in Baltimore, Boston, Chicago, Los Angeles, and New York. Eligibility for MTO was limited to households with children in

public or other government-subsidized, project-based housing in selected high-poverty areas. Enrolled families were assigned at random to one of three groups:

- 1. The **low-poverty voucher (LPV) group** (also called the experimental group) received Section 8 rental assistance certificates or vouchers that they could use only in census tracts with 1990 poverty rates below 10 percent. The families received mobility counseling and help in leasing a new unit. One year after relocating, families could use their voucher to move again if they wished, without any special constraints on location.
- 2. The **traditional voucher (TRV) group** (also called the Section 8 group) received regular Section 8 certificates or vouchers that they could use anywhere; these families received no special mobility counseling.
- 3. The **control group** received no certificates or vouchers through MTO, but continued to be eligible for project-based housing assistance and whatever other social programs and services to which they would otherwise be entitled.

Forty-eight percent of families in the LPV group and 63% of families in the TRV group "complied" with the treatment by moving using a housing voucher obtained through MTO. For more details on the motivation for and structure of the MTO experiment, please see the Chapter 1 of the MTO Final Impacts Evaluation report (Sanbonmatsu et al., 2011).

Because it was implemented as an experiment, MTO overcomes some of the empirical challenges of identifying neighborhood effects on people's life outcomes that have limited previous research. An MTOtype experiment enables us to determine whether moving to a lower-poverty neighborhood itself, rather than some other characteristic of the individuals or families that might be related to both their propensity to move and their behavioral outcomes, directly *caused* improvements in health, economic security, or some other outcome of interest. Because of random assignment, the control group's experience shows, on average, what would have happened to the families in the treatment groups had they not been offered a voucher through MTO.

Researchers have collected survey data on MTO participants at different points in time:

- Baseline (1994-1998): At the time families applied for the program, the household head filled out a survey with information about the household and basic information about each household member.
- Short-Term Site by Site Findings Preliminary studies conducted a few years into the program by research teams at each site
- Canvasses (1997 and 2000): Families were canvassed and asked a limited set of questions.
- Interim evaluation (2002): Abt Associates, along with the National Bureau of Economic Research (NBER), conducted an evaluation of the program 4 to 7 years on average after random assignment (interviews were completed with 3,519 adults). The interim survey asked questions about: housing, neighborhood, employment and education, income and public assistance, outlook and social networks, physical and mental health, and household composition. (Links to the main findings from the interim evaluation are available at [www.mtoresearch.org/interim.htm.](http://www.mtoresearch.org/interim.htm) Orr, et al.

(2003) and Kling, Liebman, and Katz (2007) are the most comprehensive sources for the interim findings.)

• Final impacts evaluation (2008-2010): 10-15 year follow-up with families. This wave of data collection is the basis for the *NEJM* article.

In addition, researchers have also conducted qualitative interviews with families (see [www.mtoresearch.org/qualitative.htm\)](http://www.mtoresearch.org/qualitative.htm).

## <span id="page-5-0"></span>**3. Sample, Sources, and Measures**

### <span id="page-5-1"></span>*3.1 Sample*

The PUF datasets consist of data on the 3,273 adults interviewed as part of the long-term MTO evaluation. Researchers at NBER conducted the evaluation and the Institute for Social Research (ISR) at the University of Michigan (through a subcontract) interviewed MTO adults and youth. ISR completed the interviews between June 2008 and April 2010. One adult was selected for interview from each LPV and control group household and, for budgetary reasons, one adult was selected from a random two-thirds subsample of the TRV group households. The overall effective response rate (ERR) for the adult survey was 89.6%, and the ERRs by MTO treatment group were similar: 90.8% for the low-poverty voucher group, 86.6% for the traditional voucher group, and 90.0% for the control group. The long-term adult survey instrument is available at [www.mtoresearch.org/instruments/final\\_hhold.pdf.](http://www.mtoresearch.org/instruments/final_hhold.pdf)

## <span id="page-5-2"></span>*3.2 Data Sources*

The data analyzed for the *NEJM* article and included in the PUFs come from physical measurements, dried blood spot assays, survey data, and also census data linked to participants' residential address histories.

*Physical Measurements*: During the long-term survey, interviewers measured height and weight using a modified version of the protocols from the University of Michigan Health and Retirement Study (HRS; ISR 2008). For height, respondents removed their shoes and stood with their heels and shoulders against a wall. Height was marked on the wall with the use of a rafter angle square and measured to the nearest 0.6 cm (0.25 in.) with a metal tape measure. For weight, respondents also removed their shoes as well as heavy outer clothing and items from their pockets. Weight was measured to the nearest 0.23 kg (0.5 lb) with a digital electronic floor scale (Health o meter [Pelstar], model 800KL), which had a maximum capacity of 180 kg (397 lbs). If height or weight could not be measured or if subsequent quality checks revealed an unusual value after the interview, respondent self-reports were obtained.

Respondents were provided with a form indicating their height and weight measurements and were encouraged to share this record with their doctor on their next visit. More detailed protocols for the height and weight measurements can be found at [www.mtoresearch.org/instruments.html.](http://www.mtoresearch.org/instruments.html)

*Dried Blood Spot Assays*: During the long-term survey, interviewers collected a small sample of blood via finger prick following HRS protocols. An autoretractable lancet finger stick was used to collect up to five drops of whole-blood capillary samples on specimen-collection paper (Whatman no. 903) . To avoid risks

to participants, respondents with a history of a bleeding disorder or who were taking medication that could affect coagulation were excluded. Respondents were given information about values that are considered within normal limits by the American Health Association: total cholesterol < 240 mL, highdensity lipoprotein (HDL) cholesterol  $> 40$  mL, glycosylated hemoglobin (HbA1c)  $< 7$  mg/dL, and Creactive protein (CRP) < 3 mg/L. Interviewers allowed the blood spots to dry for 15 minutes and then placed them in a foiled envelope with a desiccant packet. Interviewers mailed the samples once per week to a central location for proper freezer storage at –20°C to –30°C. Because the interviews for Section 8 adults started about eight months after experimental and control interviews, more of the Section 8 assays were done in the later batches by the laboratory. Samples were assayed at a laboratory with Clinical Laboratory Improvement Amendments certification (FlexSite Diagnostics) with the use of a Roche COBAS Integra immunochemical analyzer that was validated for use with dried blood spots and certified by the National Glycohemoglobin Standardization Program. A more detailed protocol for the dried blood spot collection can be found at [www.mtoresearch.org/instruments.html.](http://www.mtoresearch.org/instruments.html)

*Survey Data*: The adult survey asked respondents a variety of questions about their economic circumstances, physical and mental health, neighborhoods, housing, social networks, and other topics. The adult survey was designed to take about 75 minutes, with an additional 20 minutes allotted for physical measurements and dried blood spot collection.

*Census Data Linked to Address Histories*: To help us understand the neighborhood conditions in which MTO families were living during the course of the program, we reconstructed each family's residential history from random assignment onward. Our strategy was to assemble a best guess of the family's residential history from administrative records and previous canvasses and surveys of MTO families and then ask MTO adults to confirm or correct their full history. After constructing the residential histories, we geocoded all addresses to 1990 and 2000 Census tracts and linked the tracts to data from those two decennial censuses as well as to the 2005-09 American Community Surveys 5-year averages data. The tract characteristics were then linearly interpolated and extrapolated to capture neighborhood characteristics at baseline, 1 year after random assignment, 5 years after random assignment, and 10 years after random assignment, and to calculate the tract characteristics of all the addresses that families lived at from the time of random assignment through May 2008, weighting each tract by the duration of time the family lived in that tract. Table 2 in the *NEJM* article includes measures of tract share poor (the fraction of tract residents living below the poverty level), tract share minority (the fraction of tract residents who are members of racial or ethnic minority groups), tract share households with single female-headed families (the fraction of tract households that include single female-headed families), and tract share college graduates (the fraction of tract residents ages 25 and older whose highest level of educational attainment is a college degree).

#### <span id="page-6-0"></span>*3.3 Measures*

*Obesity Measures:* Height and weight were used to calculate body mass index (BMI), equal to weight in kilograms divided by height in meters squared. Moderate obesity was defined as  $BMI \geq 30$ , severe obesity as BMI  $\geq$  35, and very severe obesity as BMI  $\geq$  40.

*Diabetes Measure:* Glycated hemoglobin (HbA1c) was assayed from the dried blood spots collected during the long-term survey. A single HbA1c measurement provides an integrated assessment of a person's average blood glucose levels over the preceding several months; fasting is not required before a sample is obtained (Saudek et al., 2008). HbA1c values of 6.5% or higher were coded as indicating diabetes (American Diabetes Association, 2010).

## <span id="page-7-0"></span>**4. Construction of the Cell-Level PUF**

The cell-level PUF includes the data on the 3,273 adults interviewed as part of the MTO long-term evaluation. Individual-level data have been aggregated into 81 cells. Cells are homogenous by randomization site and treatment group and largely homogenous by the magnitude of the analysis weight. In addition, cells were further divided by treatment compliance status and race (non-Hispanic African-Americans) when cells were sufficiently large. Code used to collapse the data can be found in Appendix C. The table below lists some of the key variables on the file, and Appendix A contains a complete list of variables on the file.

<span id="page-8-0"></span>

| <b>Description</b>                     | <b>Variables</b>                                                                                                    |
|----------------------------------------|----------------------------------------------------------------------------------------------------|
| <b>Treatment Group Categories</b>      | ra_group<br>$1 = Low$ -poverty voucher (LPV) group (also called the<br>"Experimental" group)<br>$2 =$ Traditional voucher (TRV) group (also called the "Section<br>8" group)<br>$3 =$ Control group                                                                                                    |
| <b>Treatment Group Dummy Variables</b> | ra_grp_exp - flag for the LPV (or experimental) group<br>$ra\_grp\_s8 - flag$ for the TRV (or Section 8) group<br>ra_grp_control - flag for the control group                                                                                                    |
| <b>Compliance Status</b>               | f_svy_cmove -flag indicating that the family moved using an<br>MTO housing voucher or certificate (LPV or TRV)<br>$1 = core$ mover (complier)<br>$0 = not a core move$                                                                                                    |
| <b>Site Categories</b>                 | ra_site – the MTO site at which the family enrolled:<br>$1 =$ Baltimore<br>$2 = Boston$<br>$3 = Chicago$<br>$4 =$ Los Angeles<br>$5 =$ New York City                                                                                                    |
| <b>Site Dummy Variables</b>            | x_f_site_balt – Baltimore site flag<br>$x_f$ site bos – Boston site flag<br>x_f_site_chi – Chicago site flag<br>$x_f$ site $1a$ – Los Angeles site flag<br>(New York is the omitted category in the regression models, and<br>New York cells can be identified via the<br>sgx_ra_site_3g_all_nyc flag) |
| <b>Cell Information</b>                | cell_id_ad – cell identification number, ranging from 1 to $81$<br>cell_numobs - number of individual observations collapsed into<br>the cell<br>mn_f_wt_totsvy – average analysis weight for the cell                                                                                                 |
| Outcome Mean†                          | $\text{mn\_}$ <i>[original outcome name</i> ] – weighted mean of the outcome<br>for the observations comprising the cell                                                                                                    |
| Outcome Standard Deviation†            | sd_[original outcome name] - weighted standard deviation of<br>the outcome for the observations comprising the cell                                                                                                    |
| Outcome Sum of Weights†                | $wt_{\text{i}}$ <i>outcome name</i> ] – sum of the weights for<br>observations in the cell with valid data for the specific outcome<br>(e.g., weights can vary slightly from outcome to outcome)                                                                                                    |

*Table 1. Key Variables on the Cell-Level PUF Dataset*

† The portion of the variable name following the "mn\_", "sd\_", or "wt\_" prefix uses the convention of f\_c9010t\_ for census tract characteristics, f\_ph\_/f\_db\_ for physical health, f\_nb\_ for neighborhood outcomes, f\_spl\_ for residential mobility, f\_sn\_ for social networks, and  $x_f/x_rrad\_\text{cov}$  for baseline covariates.

## <span id="page-9-0"></span>**5. Construction of the Expanded Pseudo-Individual PUF**

To make it easier to calculate standard errors for impact estimates, we expanded the aggregated cell-level data to mimic an individual-level file. We expanded each cell by the number of observations that had been aggregated into the cell (e.g., if the cell had originally had 20 records, we add an additional 19 duplicate records for the cell). This yields a total of 3,273 observations on the expanded file and mimics the N's, weight, and weighted means of the original file. To calculate the standard errors of the impacts correctly, each outcome needs to have the same standard deviation within a cell as it did in the original file. To mimic the standard deviation of the original observations comprising the cell, we artificially set one record within each cell to a value above the mean (mean  $+ V2$ ), one record to a value below the mean  $(mean - V2)$ , and set the rest of the observations to the outcome's mean (or to missing if there were missing data for some observations). <sup>2</sup> These new values are assigned to variables starting with the prefix: ps\_\*. In addition to the ps\_\* variables, we have created pseudo *dichotomous* variables that start with the prefix psbi\_\* and are restricted to values of 0, 1, or missing. These dichotomous measures allow for the rough replication of our logit analyses. These pseudo dichotomous variables have been constructed to approximate the number of non-missing observations and the weighted mean for the outcome for each cell. The "pseudo-individual level" file roughly mimics the original data for the purposes of running impact estimates by site and treatment group. However, the pseudo-individual data CANNOT be used to examine cross-variable correlations, to run regressions other than basic impact estimates, or to run impact estimates that control for baseline characteristics other than site. This is because the values of the ps\_\* and psbi<sup>\*</sup> variables have been artificially set and while they capture the mean and the standard deviation for the variable across the cell, they DO NOT reflect the actual values in the original dataset. Within a cell, any relationship between variables is strictly an artifact of the way the data were expanded. The ps\_\* and psbi<sup>\*</sup> variables can be used as the dependent variable in an impact estimate; however, they should not be used on the right-hand side as a covariate. As the first record within each cell has been set to a high value for that outcome, outcomes will appear artificially correlated with each other. Appendix C shows the code used to expand the cell-data to create the pseudo individual-level data.

Below is a description of some of the key variables on the expanded pseudo-individual file. For a complete list of variables see Appendix B.

 $\overline{\phantom{a}}$ 

<sup>&</sup>lt;sup>2</sup> V2 = square root of [(variance of population \* number of observations in the cell)/2]

<span id="page-10-0"></span>

| <b>Description</b>                     | <b>Variables</b>                                                                      |  |  |  |  |  |
|----------------------------------------|---------------------------------------------------------------------------------------|--|--|--|--|--|
| <b>Treatment Group Categories</b>      | ra_group                                                                              |  |  |  |  |  |
|                                        | $1 =$ Low-poverty voucher (LPV) group (also called the                                |  |  |  |  |  |
|                                        | "Experimental" group)                                                                 |  |  |  |  |  |
|                                        | $2 =$ Traditional voucher (TRV) group (also called the "Section                       |  |  |  |  |  |
|                                        | 8" group)                                                                             |  |  |  |  |  |
|                                        | $3 =$ Control group                                                                   |  |  |  |  |  |
| <b>Treatment Group Dummy Variables</b> | ra_grp_exp – flag for the LPV (or experimental) group                                 |  |  |  |  |  |
|                                        | ra_grp_s $8$ – flag for the TRV (or Section 8) group                                  |  |  |  |  |  |
|                                        | ra_grp_control – flag for the control group                                           |  |  |  |  |  |
| <b>Compliance Status</b>               | f_svy_cmove -flag indicating that the family moved using an                           |  |  |  |  |  |
|                                        | MTO housing voucher or certificate (LPV or TRV)                                       |  |  |  |  |  |
|                                        | $1 = \text{core}$ mover (complier)                                                    |  |  |  |  |  |
|                                        | $0 = not a core move$                                                                 |  |  |  |  |  |
| <b>Site Categories</b>                 | ra_site – the MTO site at which the family enrolled:                                  |  |  |  |  |  |
|                                        | $1 =$ Baltimore                                                                       |  |  |  |  |  |
|                                        | $2 = Boston$                                                                          |  |  |  |  |  |
|                                        | $3 = Chicago$                                                                         |  |  |  |  |  |
|                                        | $4 =$ Los Angeles                                                                     |  |  |  |  |  |
|                                        | $5 =$ New York City                                                                   |  |  |  |  |  |
| <b>Site Dummy Variables</b>            | x_f_site_balt – Baltimore site flag                                                   |  |  |  |  |  |
|                                        | $x_f$ site bos – Boston site flag                                                     |  |  |  |  |  |
|                                        | $x_f_s$ site_chi – Chicago site flag                                                  |  |  |  |  |  |
|                                        | $x_f_s$ site_la – Los Angeles site flag                                               |  |  |  |  |  |
|                                        | (New York is the omitted category in the regression models, and                       |  |  |  |  |  |
|                                        | New York observations can be identified via the                                       |  |  |  |  |  |
|                                        | sgx_ra_site_3g_all_nyc flag)                                                          |  |  |  |  |  |
| Pseudo-Individual Level Measures for   | $\mathbf{ps}\_$ [ <i>original outcome name</i> ] – These are synthetic variables that |  |  |  |  |  |
| Outcomes, Mediators, and Select        | for each cell mimic the original data in terms of the number of                       |  |  |  |  |  |
| Baseline Characteristics†              | observations, weighted mean of the data, and standard deviation                       |  |  |  |  |  |
|                                        | of the data. HOWEVER, these variables were constructed using                          |  |  |  |  |  |
|                                        | the cell-level PUF data and are NOT actual individual-level data.                     |  |  |  |  |  |
| Pseudo-Individual Level Binary         | <b>psbi</b> _[ <i>original outcome name</i> ] – These are synthetic dummy             |  |  |  |  |  |
| Measures for Dummy Variable            | variables (with values of $0,1$ , or missing) that approximate the                    |  |  |  |  |  |
| Outcomes and Mediators†                | original data in terms of the number of observations and the                          |  |  |  |  |  |
|                                        | weighted mean. HOWEVER, these variables were constructed                              |  |  |  |  |  |
|                                        | using the cell-level PUF data and are NOT actual individual-                          |  |  |  |  |  |
|                                        | level data. These variables include the obesity                                       |  |  |  |  |  |
|                                        | (psbi_f_ph_bmi_obese_srm_ad, psbi_f_ph_bmi_obese2_srm_ad,                             |  |  |  |  |  |
|                                        | and psbi_f_ph_bmi_obese3_srm_ad) and diabetes measures                                |  |  |  |  |  |
|                                        | (psbi_f_db_hba1c_diab_final).                                                         |  |  |  |  |  |

*Table 2. Key Variables on the Expanded Pseudo-Individual PUF Dataset*

† See note to Table 1.

## <span id="page-11-0"></span>**6. Replicating Results Using the PUFs**

#### <span id="page-11-1"></span>*6.1 Estimation of Control and Treatment Means (NEJM Table 1)*

Table 1 in the *NEJM* article presents mean baseline characteristics for the control group and the MTO treatment (voucher) groups. These group means and tests of the differences can be roughly replicated using the expanded pseudo-individual file. See Table 3 of this document for a comparison of the results published in the *NEJM* article and the values generated using the expanded pseudo-individual level PUF.

In Stata, the weighted mean of a baseline characteristic (such as "never married") can be calculated by using the average weight variable (*mn\_f\_wt\_totsvy*) and restricting to either the control group (*ra\_grp\_control* = 1) or one of the treatment groups (*ra\_grp\_exp* = 1 or *ra\_grp\_s8* = 1):

```
summarize ps_x_f_ad_nevmarr [aw=mn_f_wt_totsvy] if ra_grp_control==1
summarize ps_x_f_ad_nevmarr [aw=mn_f_wt_totsvy] if ra_grp_exp==1
summarize ps_x_f_ad_nevmarr [aw=mn_f_wt_totsvy] if ra_grp_s8==1
```
To test the significance of the difference in means, we use a weighted regression of the treatment group dummy (either the LPV group or the TRV group) on the baseline characteristic. We use the t-statistic on the treatment group coefficient to calculate the p-value for a two-tailed t-test of two samples with equal variance. In Stata (using the LPV group for this example):

```
regress ps x f ad nevmarr ra grp exp [pw=mn_f wt_totsvy] if ra_grp_s8==0
scalar sc_diff_pv = ttail(e(df_r), abs(_b[ra_grp_exp] / _se[ra_grp_exp])) * 2
```
where the Section 8 group is excluded  $\left(\frac{ra\_grp\_s}{s} = 0\right)$ ,  $\frac{e(df_r)}{s}$  is the regression degrees of freedom, *b[ra\_grp\_exp]* is the coefficient on the treatment dummy variable, and *se[ra\_grp\_exp]* is the standard error of the treatment variable.

See Appendix D for the Stata program that generates the means using the expanded pseudo-individual PUF.

<span id="page-12-0"></span>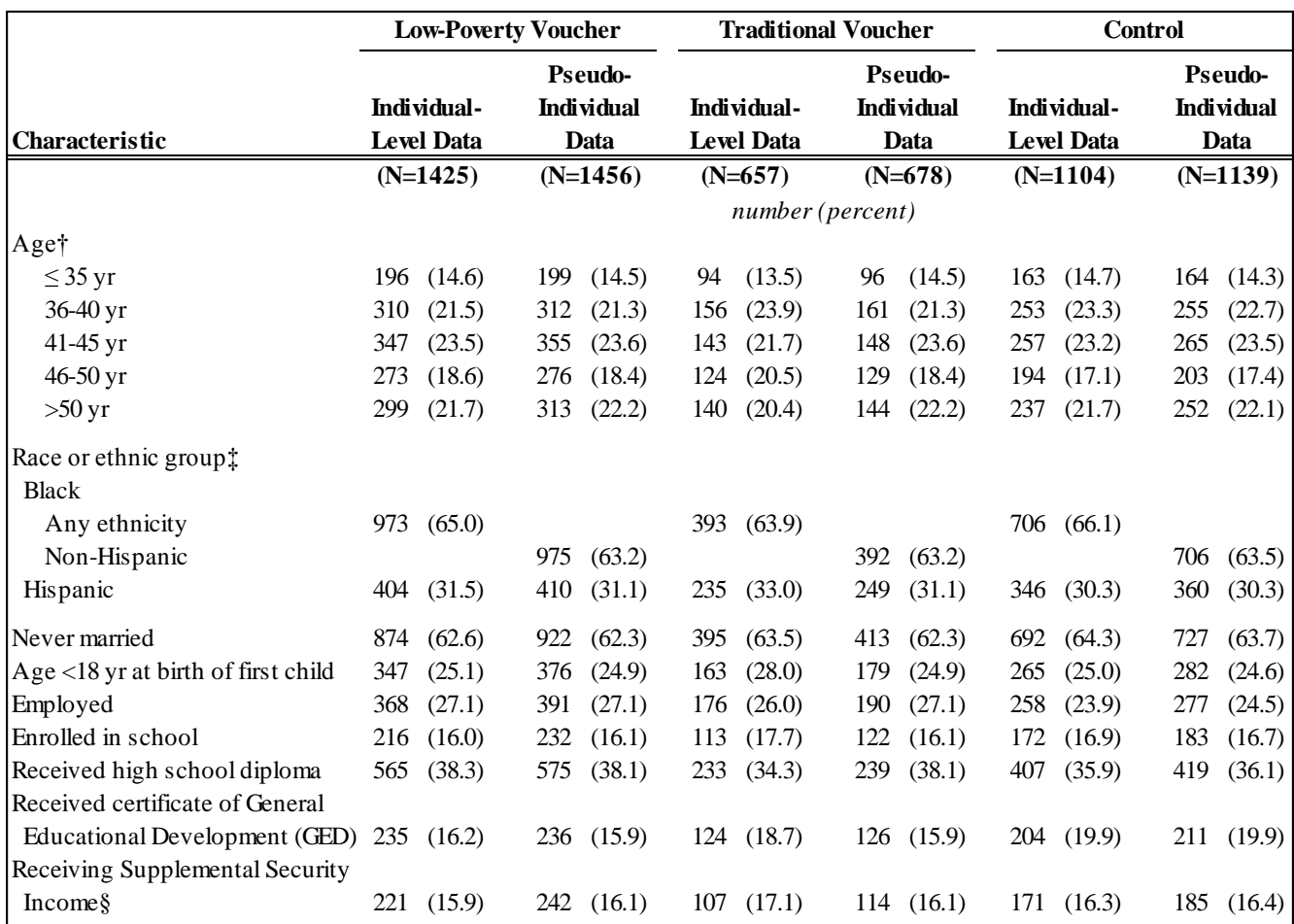

## *Table 3. Comparison of Baseline Characteristics Using Individual-Level Data vs. Expanded Pseudo-Individual Data: Means by Treatment Group (NEJM Table 1)\**

\* Numbers are raw, unweighted data. Percentages were calculated with the use of sample weights to account for changes in random-assignment ratios across randomized groups and for subsample interviews. Percentages include imputed values. The individual-level data sample is the sample used for the *NEJM* article analysis: women for whom valid data on body mass index (BMI) or glycated hemoglobin (HbA1c) level were available in the long-term follow-up study (N=3,186). The pseudo-individual sample is all adults interviewed as part of the long-term follow-up study regardless of gender and whether or not they have valid BMI or HbA1c data (N=3,273).

† The age listed was that calculated as of December 31, 2007, just before the long-term follow-up began in June 2008. ‡ The individual-level data black race measure includes blacks of any ethnicity, i.e. including Hispanics, whereas the pseudo-individual data measure includes only non-Hispanic blacks (and those with missing ethnicity). An Hispanic person could be a member of any race.

§ Supplemental Security Income is a federal assistance program for aged, blind, and disabled people.

## <span id="page-13-0"></span>*6.2 Estimation of Intention-to-Treat Effects (NEJM Tables 2 and 3)*

The impacts presented in Tables 2 and 3 of the *NEJM* article are intention-to-treat (ITT) effects or the impacts of being offered an MTO voucher as part of the LPV or TRV groups. The impacts are calculated separately for each treatment group, i.e. different models for the LPV-Control and TRV-Control impacts. Using the expanded pseudo-individual file, the ITT effects on continuous dependent variables are estimated using a linear regression while the effects on dichotomous variables are calculated using a logistic regression and are presented as average marginal effects. Both regressions use the outcome or mediator as the dependent variable with the key independent variable being the dummy variable indicating assignment to either one of the two voucher groups  $-ra\_grp\_exp = 1$  or  $ra\_grp\_s8 = 1$ ). The regressions also control for randomization site (using the four *x\_f\_site\_\** indicators, with New York City as the omitted category)<sup>3</sup>, apply a probability weight ( $mn_fwt\_totsvy$ ), and generate Huber-White standard errors.

In Stata, the command line to estimate the impact on adult (moderate) obesity of being offered an MTO LPV housing voucher, using the logistic regression, is as follows:

logit psbi f ph\_bmi\_obese\_srm\_ad ra\_grp\_exp\_x\_f\_site\_balt x\_f\_site\_bos x\_f\_site\_chi x\_f\_site\_la [pw=mn\_f\_wt\_totsvy] if ra\_grp\_s8==0

where the Section 8 group is excluded (*ra\_grp\_s8* = 0) and the ITT impact of the voucher will be the coefficient on the variable *ra\_grp\_exp* or *\_b[ra\_grp\_exp].* 

Using linear regression, the command line to estimate the impact on neighborhood poverty of being offered an MTO TRV housing voucher is as follows:

regress ps\_f\_c9010t\_perpov\_dw ra\_grp\_s8 x\_f\_site\_balt x\_f\_site\_bos x f site chi x f site la [pw=mn f wt totsvy] if ra grp exp==0

See Appendix E for the Stata program that generates the ITT estimates using the expanded pseudoindividual PUF data.

Tables 4-7 below compare three sets of impact estimates:

 $\overline{\phantom{a}}$ 

- 1. using the *individual-level data* (female adults only as in the *NEJM* article) and controlling for *all covariates* (these results match those presented in the *NEJM* article);
- 2. using the *individual-level data* (female and male adults) and controlling *only for randomization site*; and
- 3. using the *expanded pseudo-individual data* (female and male adults) from the PUF and controlling *only for randomization site.* The PUF data have been collapsed into cells by site and group and then expanded and thus do not allow one to control for additional baseline characteristics in the regression models.

<sup>&</sup>lt;sup>3</sup> As mentioned above, the results in the *NEJM* article cannot be replicated exactly because the additional independent variables used for the article could not be made available on the PUF.

<span id="page-14-0"></span>

|                                                          |                          | <b>Control mean</b>                |                                  | Low-poverty housing voucher vs. control group<br>P Value<br>${\bf N}$<br>Intention to Treat Estimate (95% CI) † |                                         |                                          |                                                   |                                                        |                           |                          |                                    |                                   |
|----------------------------------------------------------|--------------------------|------------------------------------|----------------------------------|----------------------------------------------------------------------------------------------------|-----------------------------------------|------------------------------------------|---------------------------------------------------|--------------------------------------------------------|---------------------------|--------------------------|------------------------------------|-----------------------------------|
|                                                          | <b>Females</b><br>Only   | <b>Females and</b><br><b>Males</b> |                                  | Females Only,<br>Females and Males,<br><b>Full Covariates</b><br><b>Site Covariates</b>                         |                                         |                                          | <b>Females</b><br>Only, Full<br><b>Covariates</b> | <b>Females and</b><br>Males, Site<br><b>Covariates</b> |                           | <b>Females</b><br>Only   | <b>Females and</b><br><b>Males</b> |                                   |
| <b>Variable</b>                                          | Indiv.-<br>Level<br>Data | Indiv.-<br><b>Level</b><br>Data    | Pseudo-<br>Indiv.<br><b>Data</b> | Individual-Level   Individual-Level<br>Data                                                                     | Data                                    | <b>Pseudo-</b><br><b>Individual Data</b> | Indiv.-<br>Level<br>Data                          | Indiv.-<br>Level<br>Data                               | Pseudo-<br>Indiv.<br>Data | Indiv.-<br>Level<br>Data | Level<br>Data                      | Indiv.- Pseudo-<br>Indiv.<br>Data |
| Mean number of moves:                                    | 2.1                      | 2.2                                | 2.2                              | 0.57<br>$(0.42 \text{ to } 0.71)$                                                                               | 0.54<br>$(0.39 \text{ to } 0.68)$       | 0.54<br>$(0.39 \text{ to } 0.68)$        | < 01                                              | < 01                                                   | < 01                      | 2404                     | 2595                               | 2595                              |
| Poverty rate in census tract $(\%$ )§<br><b>Baseline</b> | 53.1                     | 53.1                               | 53.1                             | $-0.37$<br>$(-1.23 \text{ to } 0.50)$                                                                           | $-0.49$<br>$(-1.41 \text{ to } 0.42)$   | $-0.50$<br>$(-1.39 \text{ to } 0.40)$    | .41                                               | .29                                                    | .28                       | 2404                     | 2555                               | 2555                              |
| At 1 yr                                                  | 50.0                     | 49.9                               | 49.9                             | $-17.06$<br>$(-18.57 \text{ to } -15.56)$ $(-18.50 \text{ to } -15.51)$ $(-18.47 \text{ to } -15.54)$           | $-17.00$                                | $-17.01$                                 | < 01                                              | < 01                                                   | < 0.01                    | 2404                     | 2552                               | 2552                              |
| At 5 yr                                                  | 39.9                     | 39.9                               | 39.9                             | $-9.78$<br>$(-11.25 \text{ to } -8.31)$                                                                         | $-9.99$<br>$(-11.46 \text{ to } -8.52)$ | $-9.96$<br>$(-11.38 \text{ to } -8.53)$  | < 01                                              | < 01                                                   | < 0.01                    | 2404                     | 2544                               | 2544                              |
| At 10 yr                                                 | 33.0                     | 33.0                               | 32.9                             | $-4.86$<br>$(-6.23 \text{ to } -3.48)$                                                                          | $-4.60$<br>$(-5.97 \text{ to } -3.23)$  | $-4.57$<br>$(-5.93 \text{ to } -3.21)$   | < 01                                              | < 01                                                   | < 01                      | 2404                     | 2540                               | 2540                              |
| Mean census-tract<br>characteristics $(\% )$ ¶           |                          |                                    |                                  |                                                                                                    |                                         |                                          |                                                   |                                                        |                           |                          |                                    |                                   |
| Poor                                                     | 39.6                     | 39.6                               | 39.6                             | $-9.14$<br>$(-10.26 \text{ to } -8.02)$                                                                         | $-9.04$<br>$(-10.15 \text{ to } -7.92)$ | $-9.03$<br>$(-10.13 \text{ to } -7.94)$  | < 01                                              | < 01                                                   | < 01                      | 2404                     | 2592                               | 2592                              |
| Minorities                                               | 88.0                     | 88.0                               | 88.0                             | $-6.23$<br>$(-7.58 \text{ to } -4.89)$                                                                          | $-6.05$<br>$(-7.44 \text{ to } -4.67)$  | $-6.05$<br>$(-7.43 \text{ to } -4.68)$   | < 01                                              | < 01                                                   | < 01                      | 2404                     | 2592                               | 2592                              |
| Household headed by a woman                              | 54.3                     | 54.1                               | 54.2                             | $-7.95$<br>$(-9.08 \text{ to } -6.82)$                                                                          | $-7.84$<br>$(-8.96 \text{ to } -6.72)$  | $-7.84$<br>$(-8.95 \text{ to } -6.72)$   | < 01                                              | < 01                                                   | < 01                      | 2404                     | 2592                               | 2592                              |
| College graduate                                         | 16.1                     | 16.1                               | 16.1                             | 4.49<br>$(3.68 \text{ to } 5.30)$                                                                               | 4.28<br>$(3.49 \text{ to } 5.07)$       | 4.27<br>$(3.50 \text{ to } 5.05)$        | < 01                                              | < 01                                                   | < 0.01                    | 2404                     | 2592                               | 2592                              |

*Table 4. Comparisons of Neighborhood and Other Mediator ITT Estimates Using Individual-Level Data vs. Expanded Pseudo-Individual Data for the Low-Poverty Voucher Group (NEJM Table 2)\**

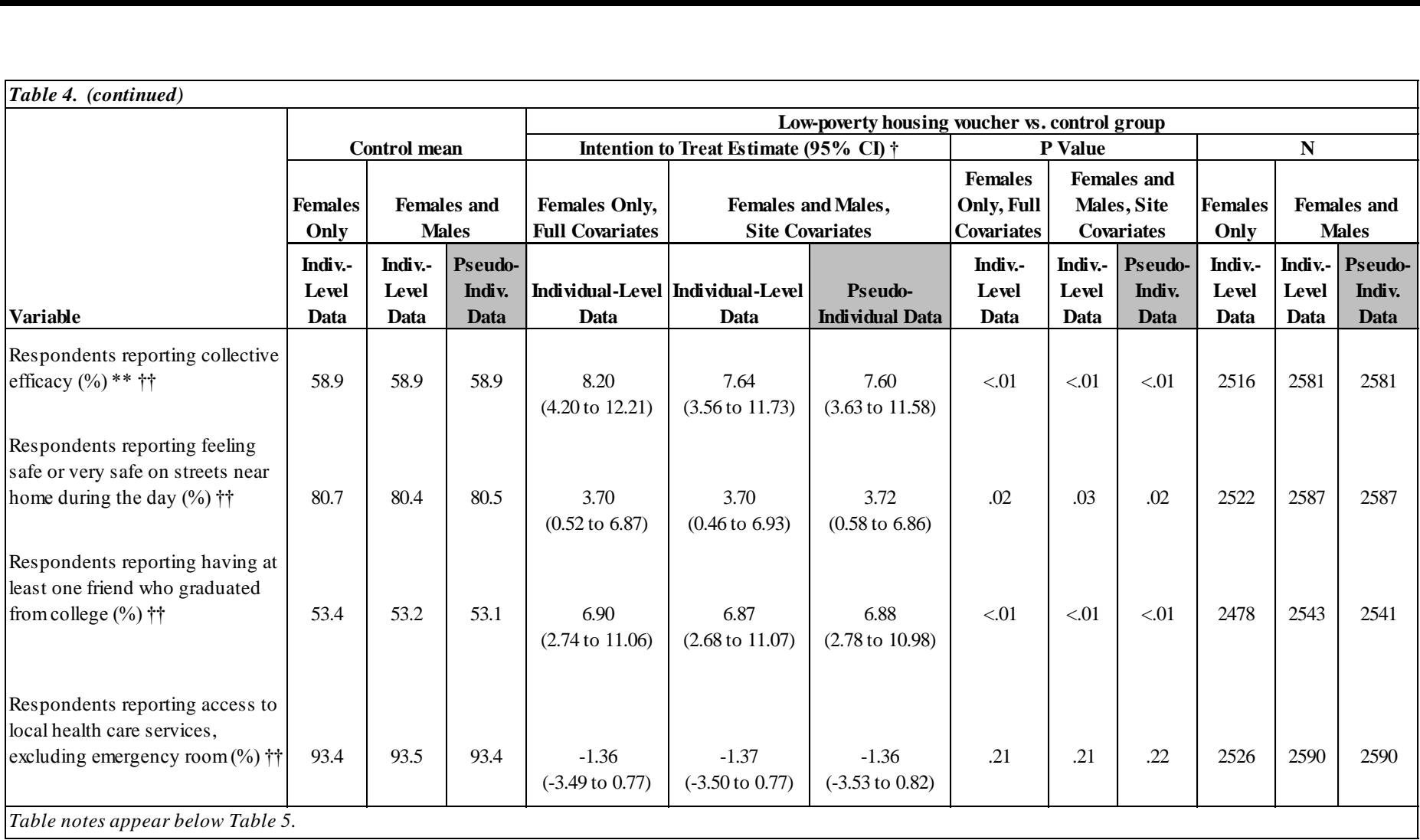

<span id="page-16-0"></span>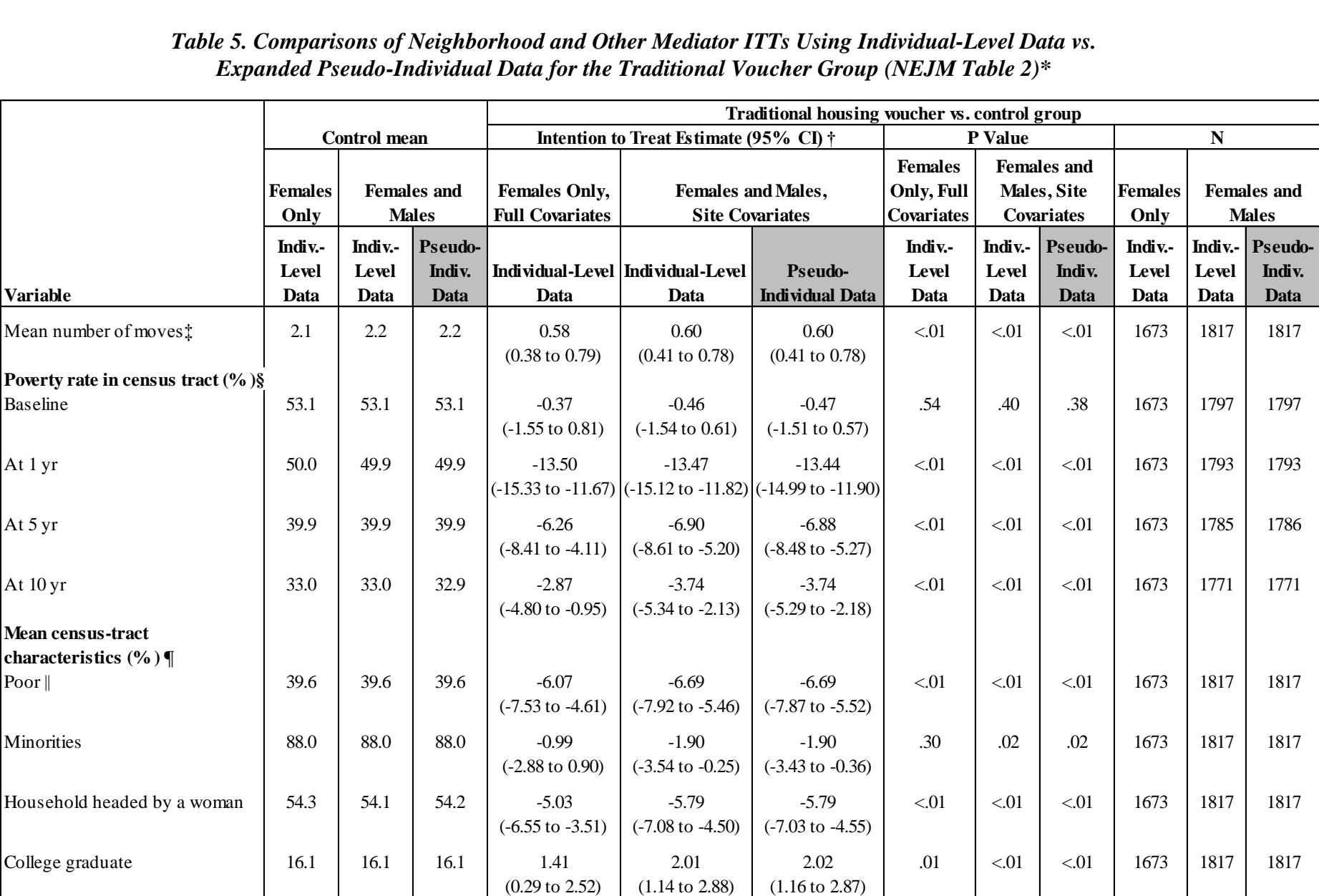

## *Table 5. Comparisons of Neighborhood and Other Mediator ITTs Using Individual-Level Data vs. Expanded Pseudo-Individual Data for the Traditional Voucher Group (NEJM Table 2)\**

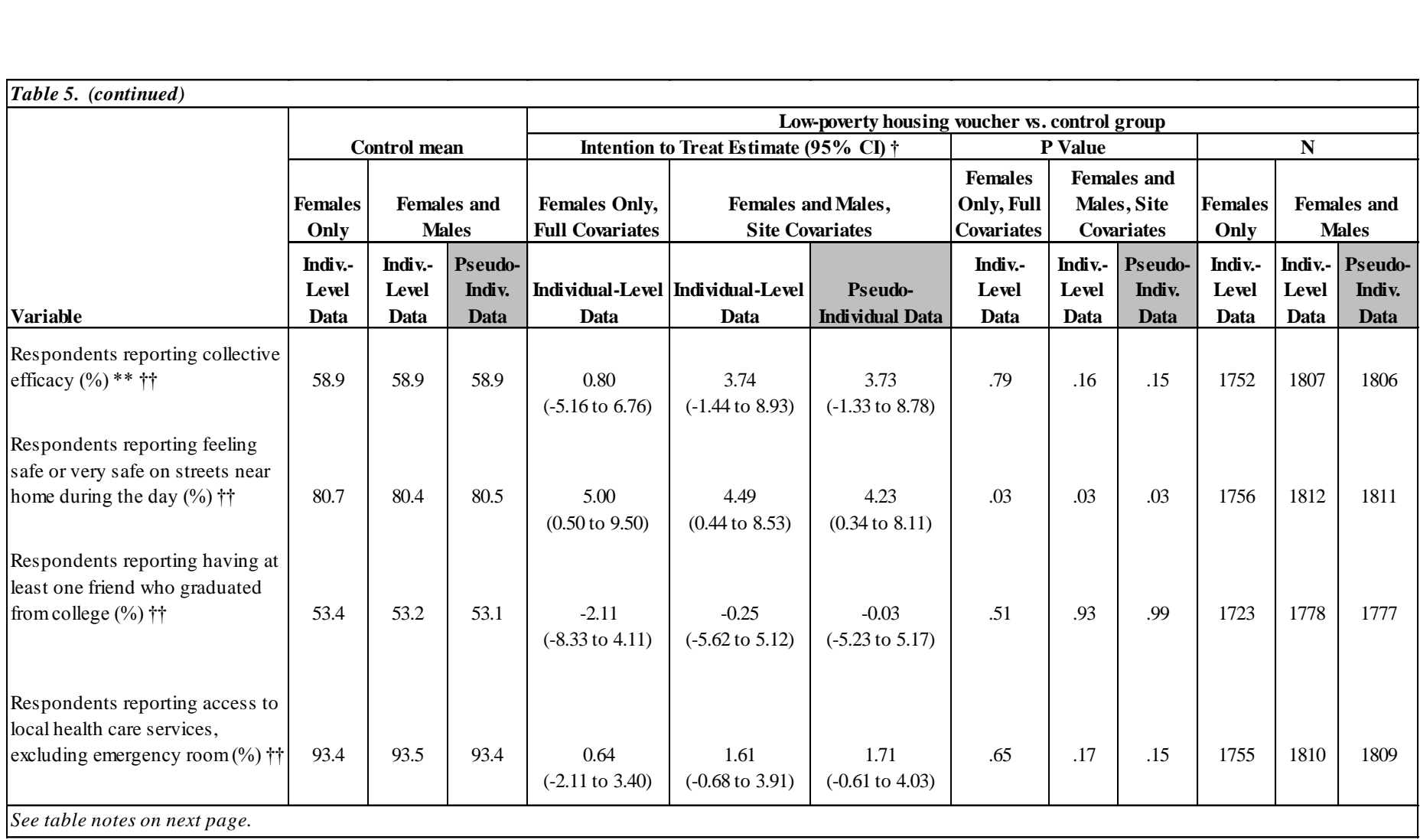

#### **Notes to Tables 4 and 5**

\* The analysis sample for the Females Only/Individual-Level Data columns matches that used for the *NEJM* article: women with a valid BMI or HbA1c measurement. The sample for the Females and Males/Individual-Level Data columns and the Pseudo-Individual Data columns includes all adults (females and males) interviewed as part of the long-term survey, regardless of whether or not they have valid BMI or HbA1c measurement. For the Females Only/Individual-Level Data columns, analyses of number of moves and census-tract characteristics were further limited to participants with valid addresses at baseline and years 1, 5, and 10. As above, that limitation does not apply to the Females and Males/Individual-Level Data columns and the Pseudo-Individual Data columns. The intention-to-treat estimates come from a regression that compares average outcomes across randomly assigned groups, with statistical control for baseline characteristics, which may differ slightly from the difference in raw group means presented here.

† Intention-to-treat estimates compare the average of the outcomes for everyone assigned to the intervention group with the average of the outcomes for controls. The Full Covariates columns included adjustment for the set of baseline covariates shown in Table 1 of the NEJM article (and Table 3 of this document) and indicators for survey-sample release (families were randomly selected with regard to the time at which they would first be contacted about participation in the long-term follow-up study), site, and random-assignment periods. The Site Covariates columns included adjustment only for site. The effects on continuous dependent variables were calculated with the use of linear regression; the effects on dichotomous variables were calculated with the use of logistic regression and are presented as average marginal effects.

‡ The total number of moves is the number from the time of randomization (1994 through 1998) to the beginning of long-term follow-up (May 2008).

§ Census-tract characteristics were recorded as of the time when a family lived in the tract and were interpolated with the use of 1990 and 2000 decennial census data and data from the American Community Survey, 2005 to 2009.

¶ Average duration-weighted census-tract characteristics give more weight to tracts in which families spent relatively more time during the study period.

|| The term "poor" is defined as having an annual income below the federal government's poverty threshold.

\*\* Collective efficacy is defined as the likelihood that adults will take action in response to youth spraying graffiti on local buildings. See Sampson, Raudenbush, and Earls (1997) for more details on collective efficacy.

†† In the NEJM article, these measures were also presented using data from the MTO interim evaluation, but the PUF do not include the interim data and those rows are therefore not replicated here.

<span id="page-19-0"></span>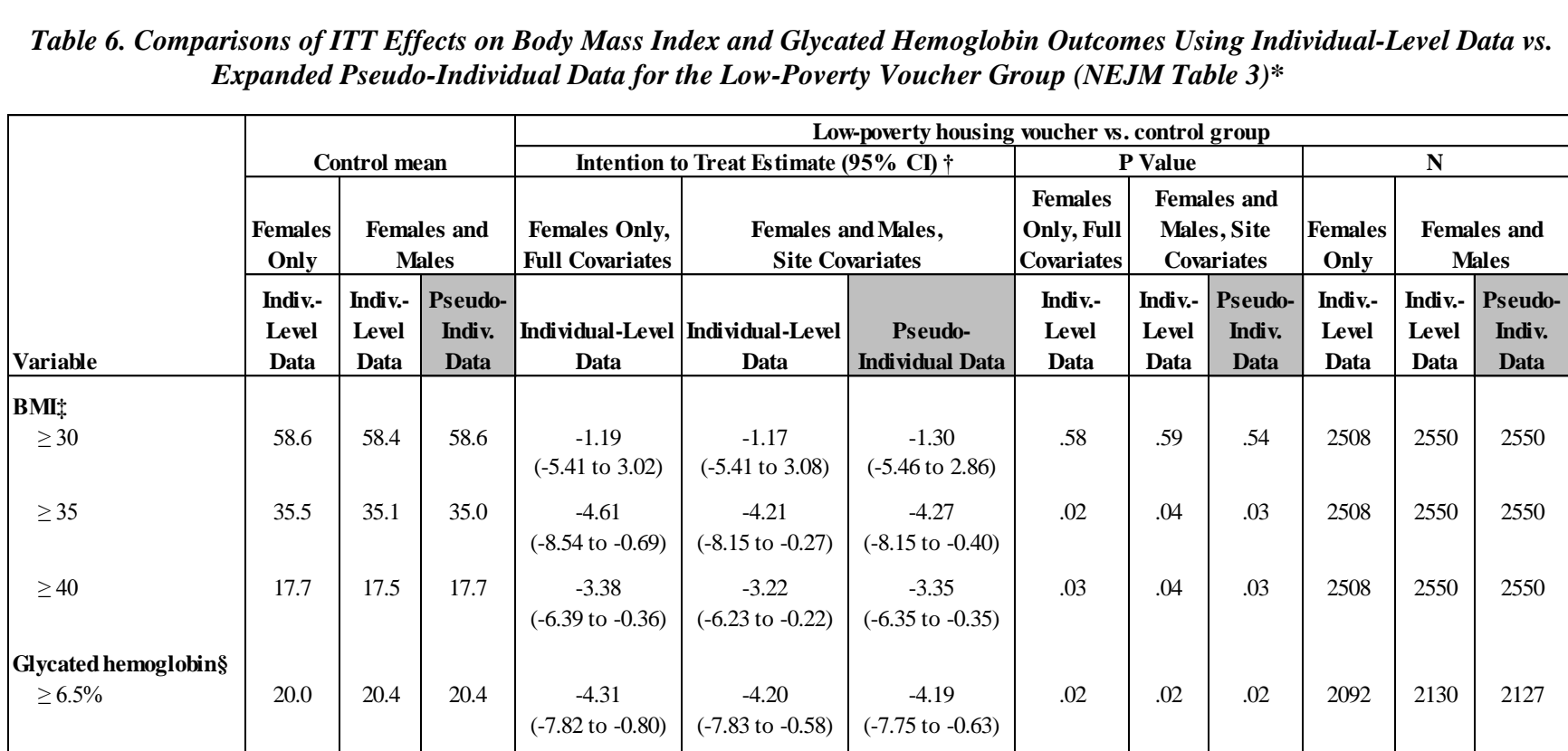

#### *Table 6. Comparisons of ITT Effects on Body Mass Index and Glycated Hemoglobin Outcomes Using Individual-Level Data vs. Expanded Pseudo-Individual Data for the Low-Poverty Voucher Group (NEJM Table 3)\**

\* The analysis sample for the Females Only/Individual-Level Data columns matches that used for the *NEJM* article: women with a valid BMI measurement (for the BMI analysis) or a valid glycated hemoglobin measurement (for the glycated hemoglobin analysis) in the long-term follow-up data collection. The sample for the Females and Males/Individual-Level Data columns and the Pseudo-Individual Data columns includes all adults (females and males) in the long-term follow-up data collection.

† Intention-to-treat estimates compare the average outcomes for all participants assigned to an intervention group with the average outcomes for controls. The Full Covariates columns included adjustment for the set of baseline covariates shown in Table 1 of the *NEJM* article (and Table 3 of this document) and indicators for survey-sample release (families were randomly selected with regard to the time at which they would first be contacted about participation in the long-term follow-up study), site, and random-assignment periods. The Site Covariates columns included adjustment only for site. The effects are calculated with the use of logistic regression and are presented as average marginal effects.

‡ BMI (the weight in kilograms divided by the square of the height in meters) was calculated from measured height and weight for most adults as part of the longterm follow-up data collection.

§ Glycated hemoglobin (HbA1c) was assayed from dried blood spots collected as part of the long-term follow-up data collection.

<span id="page-20-0"></span>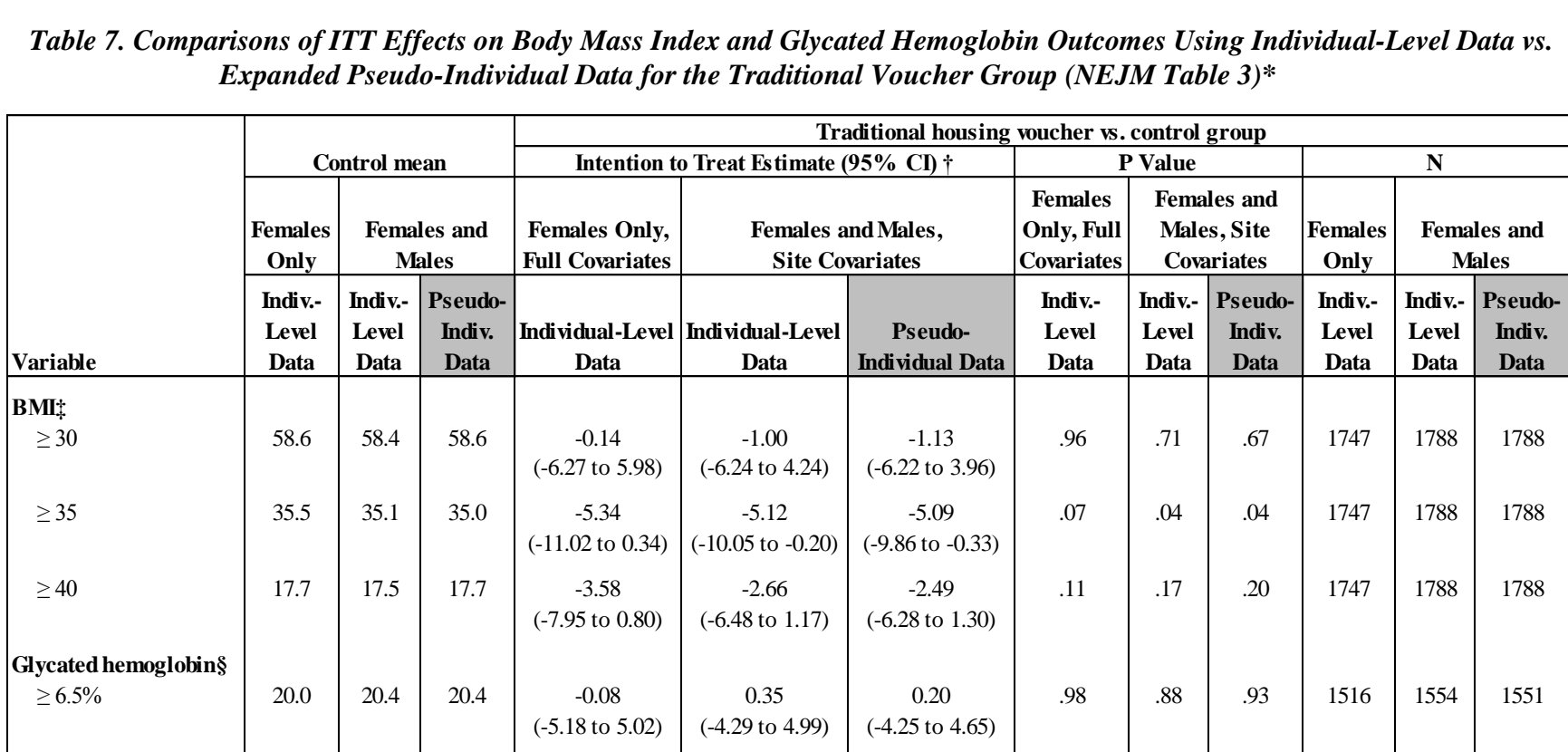

#### *Table 7. Comparisons of ITT Effects on Body Mass Index and Glycated Hemoglobin Outcomes Using Individual-Level Data vs. Expanded Pseudo-Individual Data for the Traditional Voucher Group (NEJM Table 3)\**

\* The analysis sample for the Females Only/Individual-Level Data columns matches that used for the *NEJM* article: women with a valid BMI measurement (for the BMI analysis) or a valid glycated hemoglobin measurement (for the glycated hemoglobin analysis) in the long-term follow-up data collection. The sample for the Females and Males/Individual-Level Data columns and the Pseudo-Individual Data columns includes all adults (females and males) in the long-term follow-up data collection.

† Intention-to-treat estimates compare the average outcomes for all participants assigned to an intervention group with the average outcomes for controls. The Full Covariates columns included adjustment for the set of baseline covariates shown in Table 1 of the *NEJM* article (and Table 3 of this document) and indicators for survey-sample release (families were randomly selected with regard to the time at which they would first be contacted about participation in the long-term follow-up study), site, and random-assignment periods. The Site Covariates columns included adjustment only for site. The effects are calculated with the use of logistic regression and are presented as average marginal effects.

‡ BMI (the weight in kilograms divided by the square of the height in meters) was calculated from measured height and weight for most adults as part of the longterm follow-up data collection.

§ Glycated hemoglobin (HbA1c) was assayed from dried blood spots collected as part of the long-term follow-up data collection.

## <span id="page-21-0"></span>**7. Summary**

The MTO *NEJM* PUFs are designed to allow the user to roughly replicate the results in the *NEJM* article "Neighborhoods, Obesity, and Diabetes – A Randomized Social Experiment." The PUFs contain information for MTO adults on diabetes, obesity, and other outcomes and mediators. The data have been aggregated by site and by treatment group assignment to allow for the replication of impact estimates. Aggregation protects the confidentiality of the data. Under no circumstances should the user attempt to identify any individual in the datasets. Users who wish to explore the individual-level data that allow for more types of analyses and controlling for a more complete set of baseline covariates in estimating impacts can apply for access to the restricted access dataset when it becomes available via ICPSR.

## <span id="page-22-0"></span>**References**

- American Diabetes Association. 2010. "Standards of medical care in diabetes 2010." *Diabetes Care*. 33(1): S11-61.
- Chobanian, Aram V., George L. Bakris, Henry R. Black, William C. Cushman, Lee A. Green, Joseph L. Izzo, Jr., Daniel W. Jones, et al., and the National High Blood Pressure Education Program Coordinating Committee. 2003. Seventh report of the Joint National Committee on Prevention, Detection, Evaluation, and Treatment of High Blood Pressure. *Hypertension*. 42(6): 1206-52.
- Institute for Social Research. 2008. *Health and retirement study: Physical measures and biomarkers 2008*. Ann Arbor: University of Michigan. Available at [http://hrsonline.isr.umich.edu/modules/meta/2008/core/qnaire/online/2008PhysicalMeasuresBiom](http://hrsonline.isr.umich.edu/modules/meta/2008/core/qnaire/online/2008PhysicalMeasuresBiomarkers.pdf) [arkers.pdf.](http://hrsonline.isr.umich.edu/modules/meta/2008/core/qnaire/online/2008PhysicalMeasuresBiomarkers.pdf)
- Kling, Jeffrey R., Jeffrey B. Liebman, and Lawrence F. Katz. 2007. "Experimental Analysis of Neighborhood Effects." *Econometrica* 75(1): 83-119.
- National Institutes of Health, National Heart, Lung and Blood Institute, and Obesity Education Initiative. 2004. *Seventh report of the Joint National Committee on Prevention, Detection, Evaluation, and Treatment of High Blood Pressure*. Washington, DC: National Institutes of Health.
- Orr, Larry, Judith D. Feins, Robin Jacob, Erik Beecroft, Lisa Sanbonmatsu, Lawrence F. Katz, Jeffery B. Liebman, and Jeffrey R. Kling. 2003. *Moving to Opportunity for Fair Housing Demonstration Program: Interim Impacts Evaluation*. U.S. Department of Housing and Urban Development, Office of Policy Development and Research, Washington, DC; available at [www.huduser.org/Publications/pdf/MTOFullReport.pdf.](http://www.huduser.org/Publications/pdf/MTOFullReport.pdf)
- Sampson, Robert J., Stephen W. Raudenbush, and Felton Earls. 1997. "Neighborhoods and Violent Crime: a Multilevel Study of Collective Efficacy." *Science* 277(5328): 918-24.
- Sanbonmatsu, Lisa, Jens Ludwig, Lawrence F. Katz, Lisa A. Gennetian, Greg J. Duncan, Ronald C. Kessler, Emma Adam, Thomas W. McDade, and Stacy Tessler Lindau. 2011. *Moving to Opportunity for Fair Housing Demonstration Program: Final Impacts Evaluation*. U.S. Department of Housing and Urban Development, Office of Policy Development and Research, Washington, DC; available at [www.huduser.org/portal/publications/pubasst/MTOFHD.html.](http://www.huduser.org/portal/publications/pubasst/MTOFHD.html)
- Saudek, Christopher D., William H. Herman, David B. Sacks, Richard M. Bergenstal, David Edelman, and Mayer B. Davidson. 2008. "A new look at screening and diagnosing diabetes mellitus." *Journal of Clinical Endocrinology and Metabolism* 93(7): 2447-53.

# **Appendix A – Variable List for the Cell-Level PUF File (mto\_nejm\_puf\_cells\_20131025.dta)**

<span id="page-23-0"></span>Note that this appendix is a variable list only. For further details on the variables, please see section 4 above (specifically Table 1), which explains the variable prefixes, as well as Appendix F, which includes detailed documentation of the outcome and mediator measures.

obs: 81

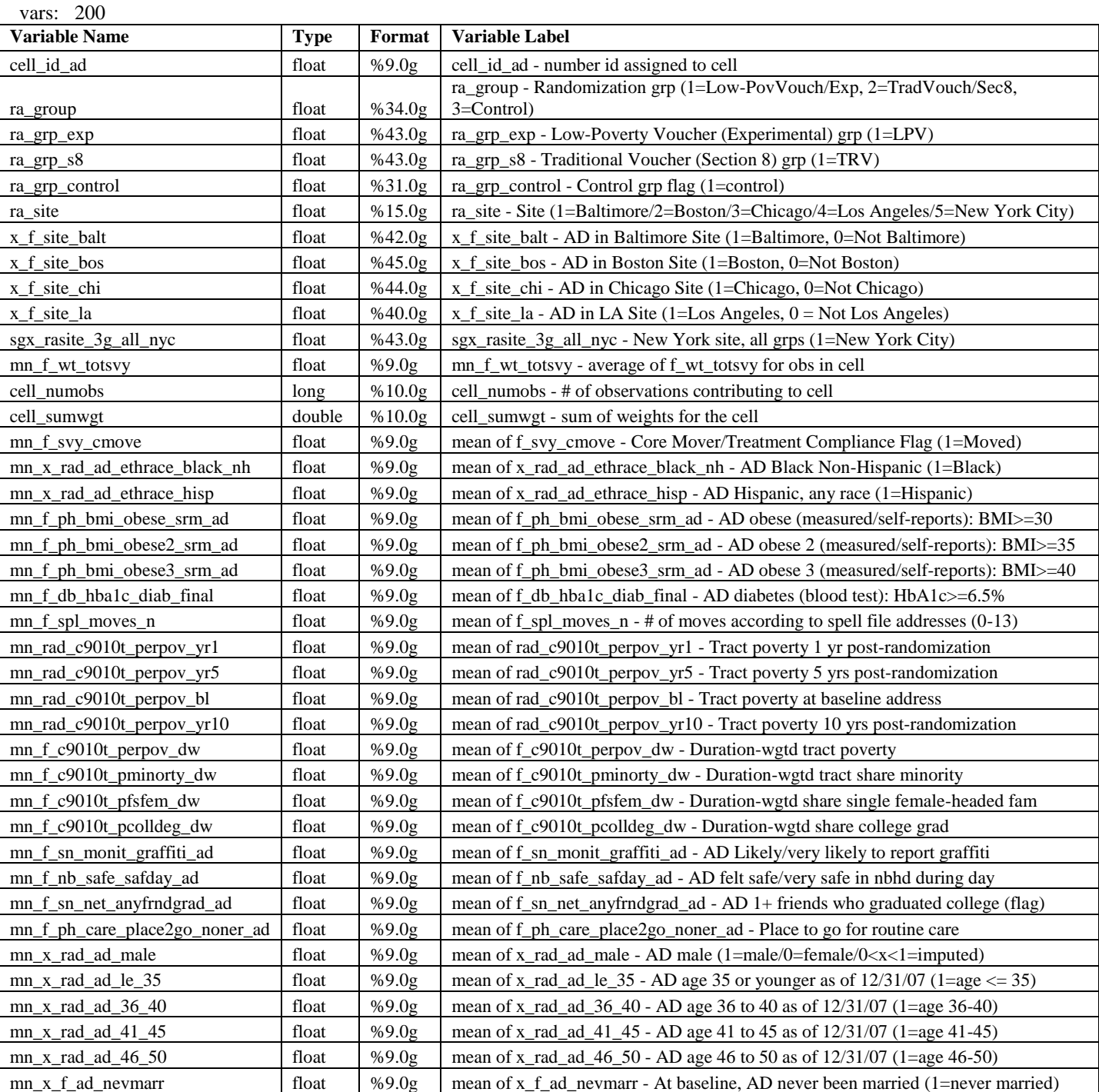

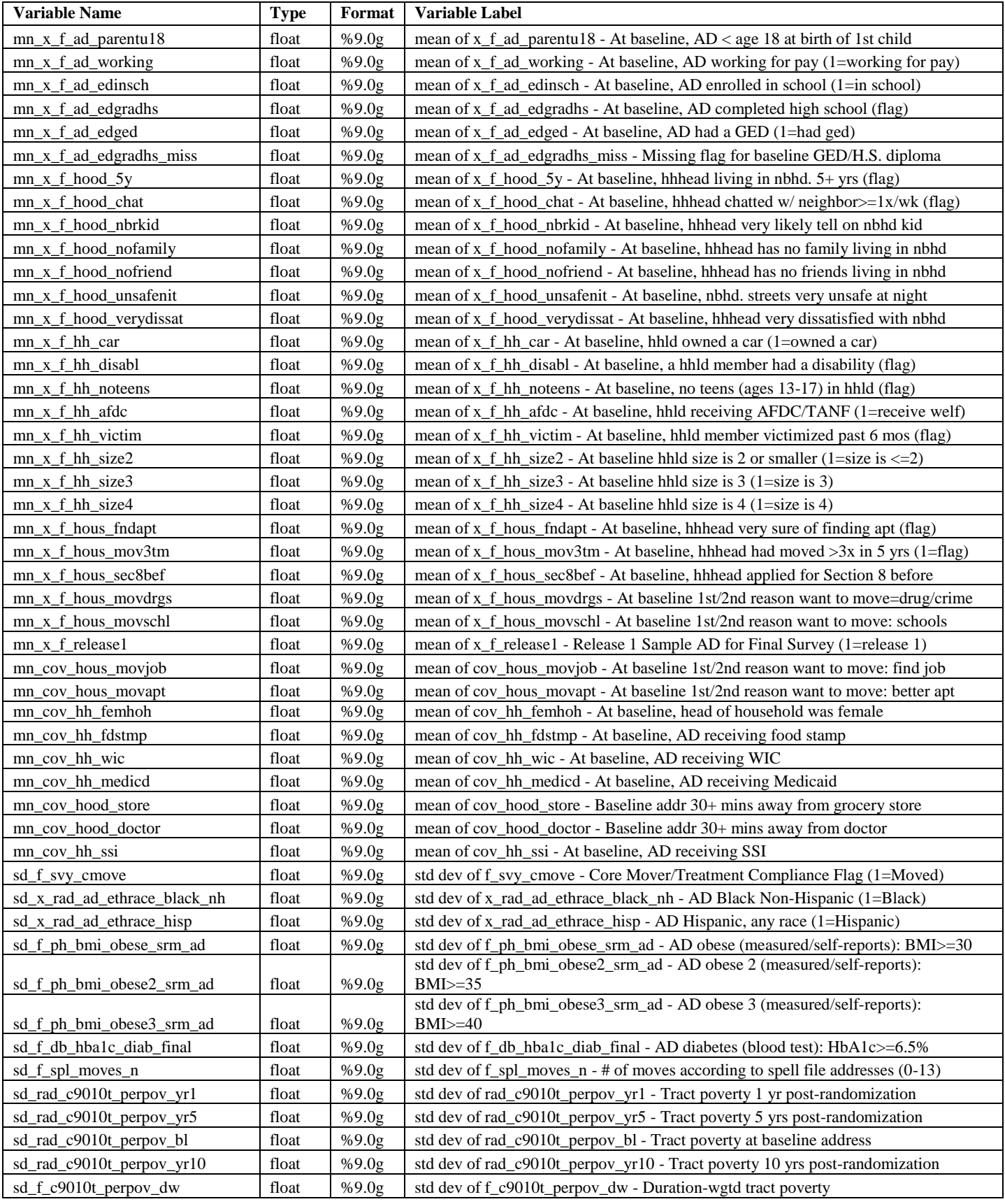

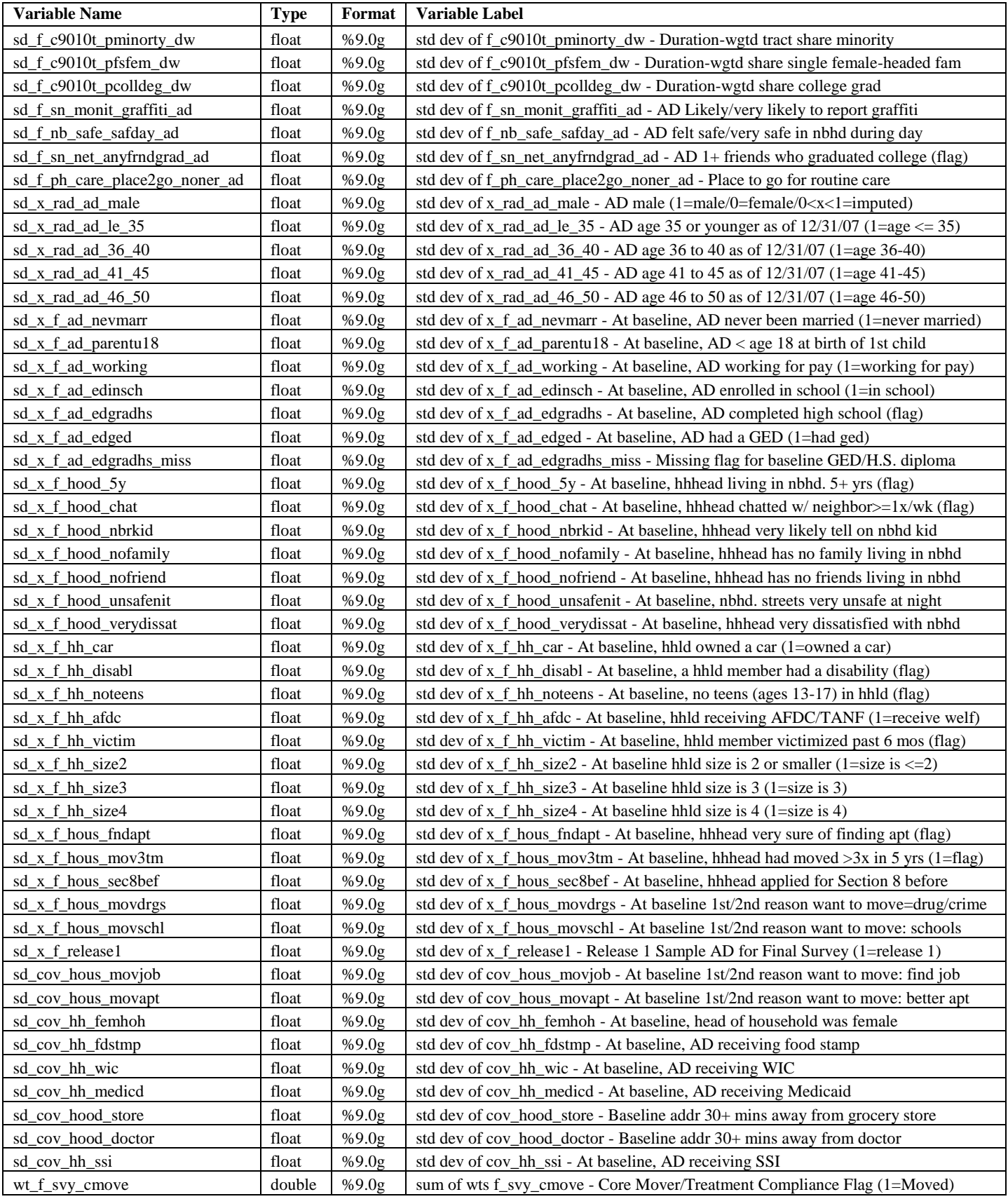

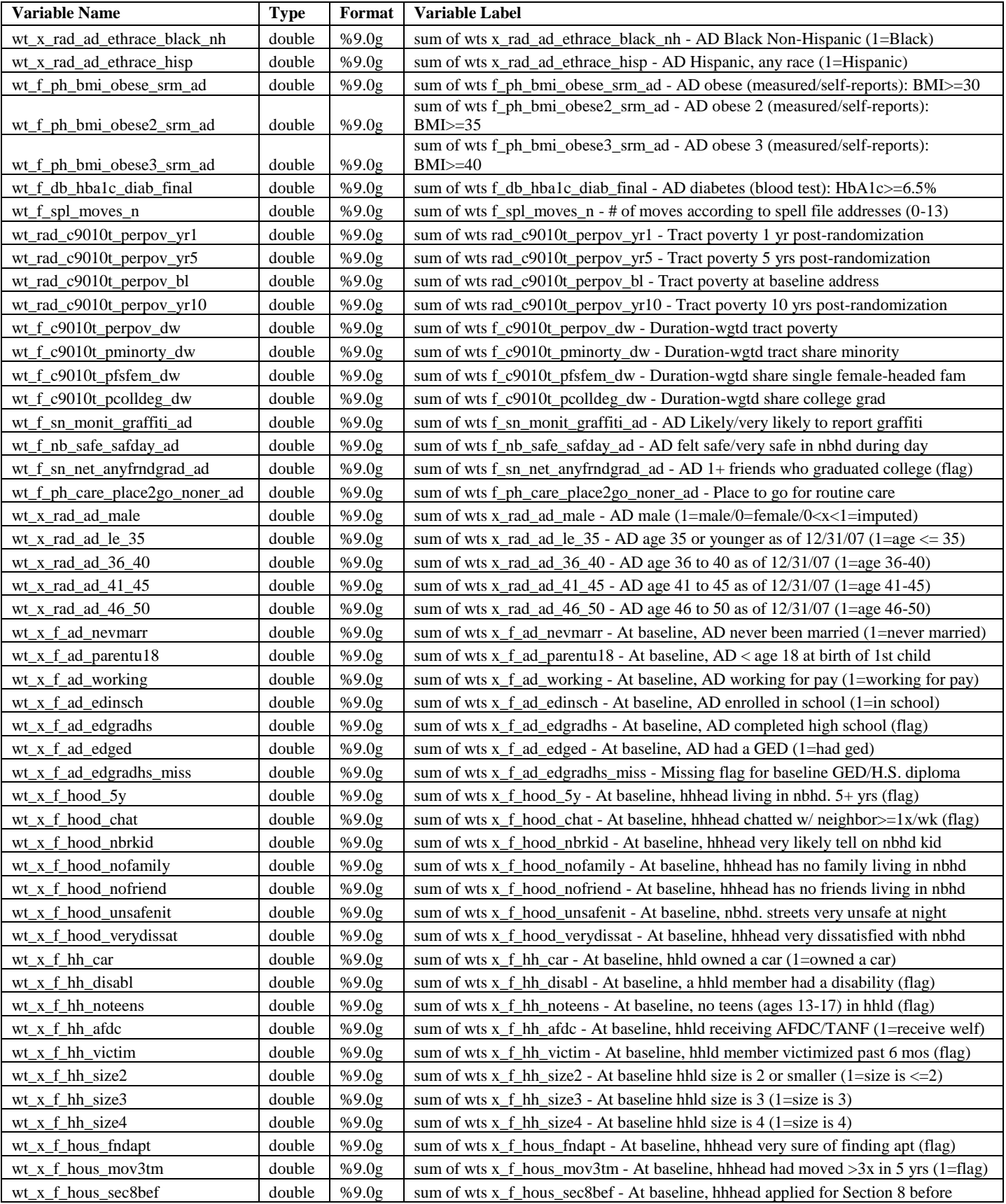

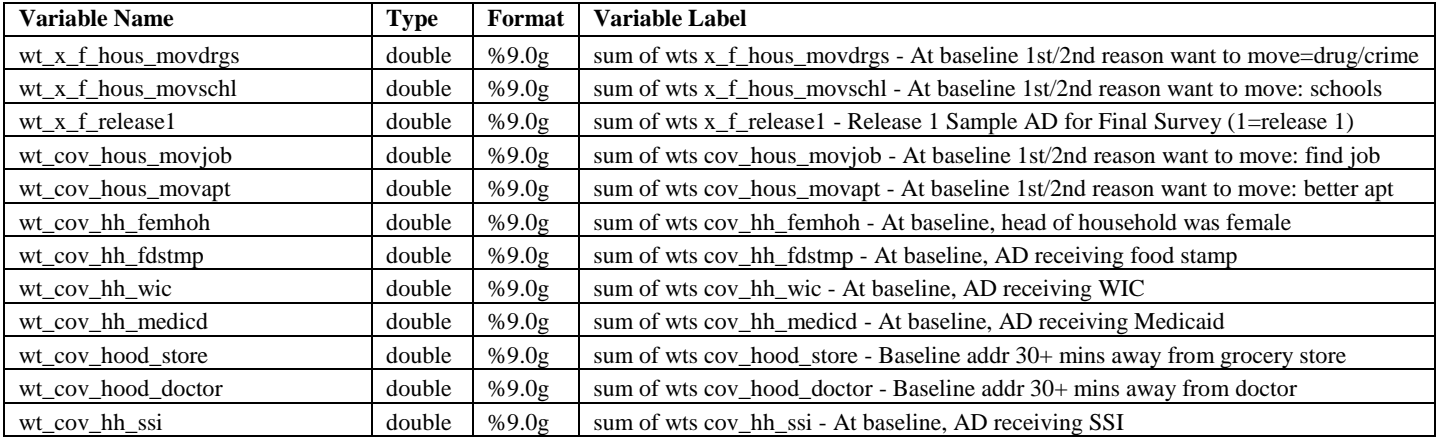

## **Appendix B – Variable List for the Pseudo-Individual PUF File (mto\_nejm\_puf\_pseudo\_20131025.dta)**

<span id="page-28-0"></span>Note that this appendix is a variable list only. For further details on the variables, please see section 5 above (specifically Table 2), which explains the variable prefixes, as well as Appendix F, which includes detailed documentation of the outcome and mediator measures.

obs: 3,273

vars: 75

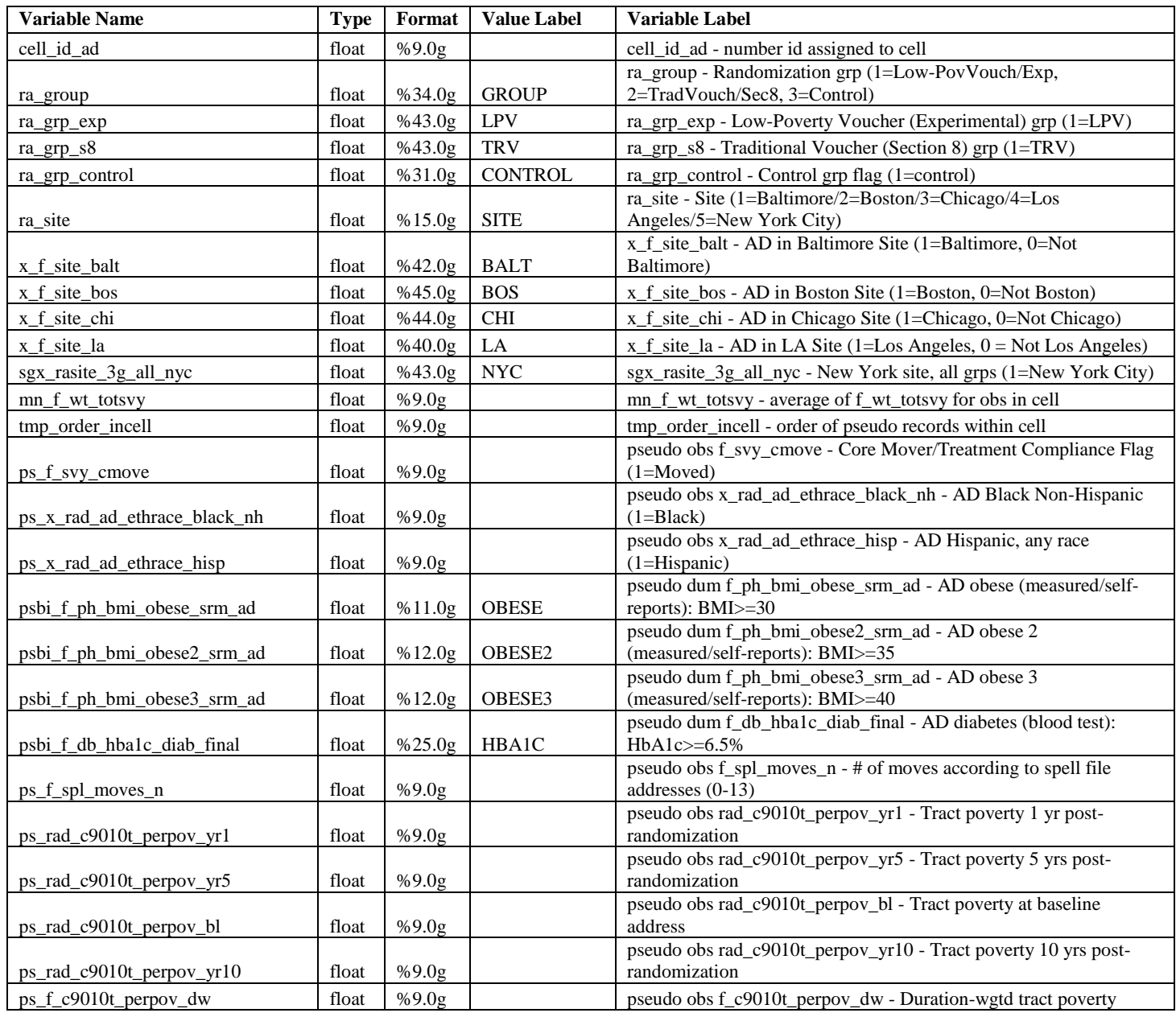

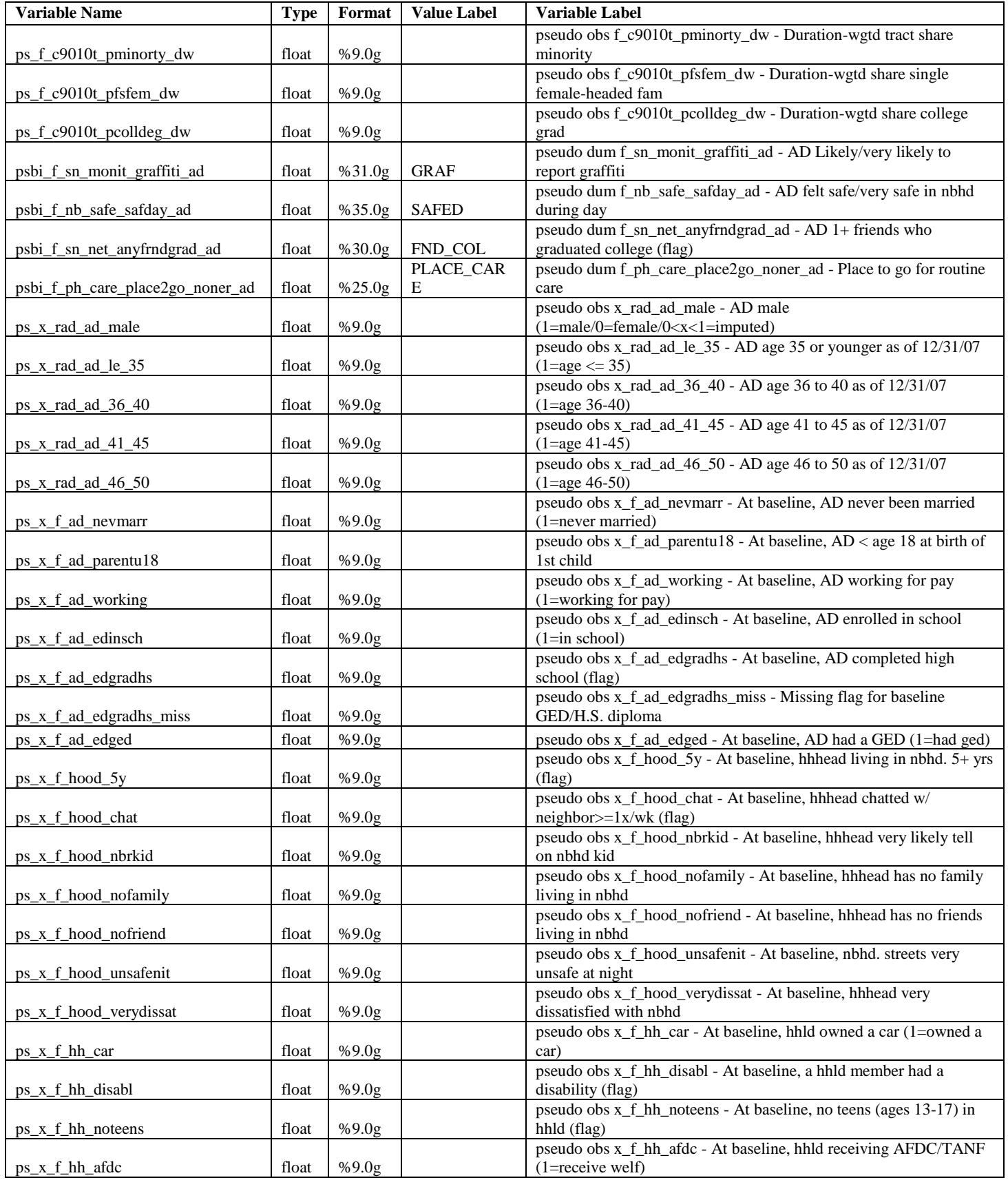

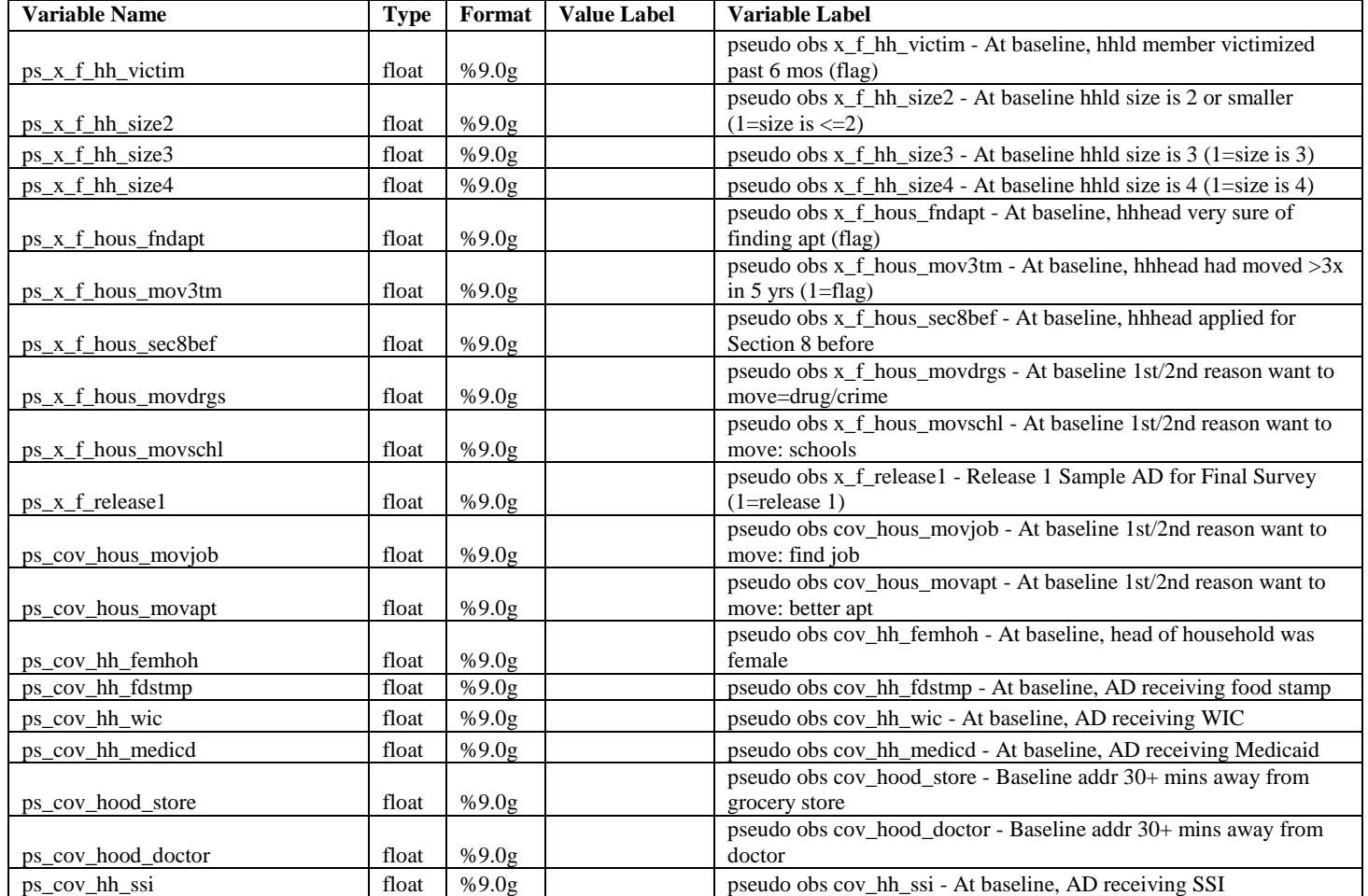

## <span id="page-31-0"></span>Appendix C – Program Code Showing the Collapse and Expansion of the Data

Code Snippets (from 01\_nejm\_cellpuf\_colexp\_20131025.do):

```
****************************
**** Step 2. Set variable lists ****
*****************************
* set weight variable *
global wtvar f wt totsvy
* set compliance var *
global movevar f svy cmove
* site interacted with the two treatment groups *
global sgx ex sgx rasite ex all bal sgx rasite ex all bos sgx rasite ex all chi
sgx rasite ex all la sgx rasite ex all nyc
global sgx s8 sgx rasite s8 all bal sgx rasite s8 all bos sgx rasite s8 all chi
sgx rasite s8 all_la sgx_rasite_s8_all_nyc
* site covariates *
global sitecovs x f site balt x f site bos x f site chi x f site la
sgx rasite 3g all nyc
* categorical site and treatment variables *
global categvar ra site ra group
* treatment group flags *
global treatvar ra grp exp ra grp s8 ra grp control
* OUTCOME/MEDIATOR measures *
* share poor in tract
global povvars rad c9010t perpov yr1 rad c9010t perpov yr5 f c9010t perpov dw
* variables to be created
global tocreate rad c9010t perpov bl rad c9010t perpov yr10
* share minority in tract
global minovars f c9010t pminorty dw
* miscellaneous mobility, neighborhood, housing, and social network measures
global miscvars f spl moves n f sn monit graffiti ad f sn net anyfrndgrad ad
* physical health
global phvars f_ph_bmi_obese_srm_ad
* Outcome variables need a shorter labels to be created
global no labels f c9010t pfsfem dw f c9010t pcolldeg dw
f ph care place2go noner ad f nb safe safday ad f ph bmi obese2 srm ad
f ph bmi obese3 srm ad f db hba1c diab final
* create COMBINED list of outcome and mediator variables needed for NEJM
global outcvar $povvars $tocreate $minovars $miscvars $phvars $no labels
```
\* variables that need a dummy version

global dummyvar f sn monit graffiti ad f nb safe safday ad f sn net anyfrndgrad ad f ph care place2qo noner ad f ph bmi obese srm ad f ph bmi obese2 srm ad f ph bmi obese3 srm ad f db hba1c diab final \* covariates used for NEJM paper (other than site) global xcov x rad ad male x rad ad le 35 x rad ad 36 40 x rad ad 41 45 x rad ad 46 50 x rad ad ethrace black nh x rad ad ethrace hisp /// x f ad nevmarr x f ad parentul8 x f ad working x f ad edinsch x f ad edgradhs x f ad edged x f ad edgradhs miss  $7//$ x\_f\_hood\_5y x\_f\_hood\_chat x\_f\_hood\_nbrkid x\_f\_hood\_nofamily x f hood nofriend x f hood unsafenit x f hood verydissat /// x f hh car x f hh disabl x f hh noteens x f hh afdc x f hh victim x f hh size2 x f hh size3 x f hh size4 /// x\_f\_hous\_fndapt x\_f\_hous\_mov3tm x\_f\_hous\_sec8bef x\_f\_hous\_movdrgs x\_f\_hous\_movschl x\_f release1 \* additional baseline characteristics \* already have a shorter label global blvar yes cov hous movjob cov hous movapt \* not have a shorter label global blvar no cov hh femhoh cov hh fdstmp cov hh wic cov hh medicd cov hood store cov hood doctor cov hh ssi \* combine blvar global blvar \$blvar yes \$blvar no \* Variables that already have a shorter labels global yes labels Şwtvar Şmovevar Şsgx ex Şsgx s8 Şsitecovs Şcategvar Ştreatvar \$povvars \$minovars \$miscvars \$phvars \$xcov \$blvar yes... \*\*\*\* Step 7. Prepare data for collapsing by creating additional variables \*\*\*\*  $/$  \* This step uses cell id ad to aggregate the data. The resulting cell-level file will contain: cell id ad, raw count of obs, sum of cell weights, mean and standard deviation and sum of weights for outcome and mediator variables, mean for African-American Non-Hispanic, and means for key analysis variables such as ra site, ra group, core move, and site dummies. As cells should be homogenous by site and group, so the means of these key vars should only take the usual values  $(1-5$  and  $1-3)$ . We need the sum of weights for outcomes and mediators since these variables can have missing values. We need the std dev for variables of interest such as the outcomes, mediators, and perhaps baseline characteristics because they will be used to estimate the std errors.  $\star/$ \*\*\*\* 7a. Create copies of variables with new prefixes to save mean, sd, and sum of

weights for raech variable \*\*\*\*

```
* FOR EACH OUTCOME, create 3 new variables to use in the collapse:
* wt {outcomename} contains the weights for obs that have non-missing values for
the outcome. wt * will be rawsum'd in the collapse.
* sd {outcomename} contains copy of outcome values. In the collapse these will be
replaced with the weighted standard deviation of the outcome within the cell.
* mn {outcomename} contains copy of outcome values. In the collapse these will be
replaced with the weighted mean value of the outcome within the cell.
foreach X of varlist $outcvar $xcov $blvar $movevar {
   gen wt_ 'X' = $wtvar if missing('X') \sim= 1gen sd X' = X'gen mn X' = Y'\mathcal{E}**** 7b. Save full variable labels ****
foreach var of varlist $outcvar $xcov $blvar $sitecovs $categvar $treatvar
f<sub>_</sub>svy_cmove {
    local lb'var': var label 'var'
\}\ddots**** Step 9. Collapse the data by cell_id_ad and save weighted means and standard
deviations, sum of weights, and obseration counts ****
* collapse data to create cell means, std devs, and sum of wgts for each variable
and for each cell a count of obs and raw sum of weights
* note that $sitecovs $cateqvar and $treatvar are homog by cell so these will be
preserved with original name (even though created using "mean")
#delimit:
collapse
(mean) mn * $sitecovs $categvar $treatvar
(sd) sd *(count) cell numobs = $wtvar
(rawsum) cell sumwgt = $wtvar wt * [aw = $wtvar], by (cell id ad);#delimit cr;
**** Step 10. Relabel the new variables and values ****
label var cell numobs "cell numobs - # of observations contributing to cell"
label var cell sumwqt "cell sumwqt - sum of weights for the cell"
label var cell id ad "cell id ad - number id assigned to cell"
foreach var in $outcvar $xcov $blvar f svy cmove {
```

```
qlobal vname = "lb`var"label var mn `var' "mean of `${vname}'"
     label var sd_'var' "std dev of '${vname}'"<br>label var sd_'var' "std dev of '${vname}'"<br>label var wt_'var' "sum of wts '${vname}'"
\}foreach var of varlist $sitecovs $categvar $treatvar {
     global vname = "lb'var'"
     label var 'var' "'${vname}'"
\mathcal{E}**** Step 11. Create Average Weight Variable ****
* generate average weight value for each cell = raw sum of weights for the cell
divided by number of obs in the cell
gen mn $wtvar = cell sumwgt / cell numobs
label variable mn $wtvar "mn $wtvar - average of $wtvar for obs in cell"
\ddots .
**** Step 13. Save final clean version of collapsed file ****
des, fullname
S11msaveold ${puf cell}, replace
*********************************
**** Step 14. Create Variables Needed to Expand File: average weight, observation
counts, and variance measures ****
********************************
**** create variables needed to expand data: avg weight, # of observ for a specific
outcome, variance of population, and VAR2
* for each outcome, calculate approx # of observations to use and convert stdev to
population variable
foreach X in $outcvar $xcov $blvar $movevar {
   * set number of observations for the outcome within the cell to yield sum of
weights as close to actual total as possible
   gen ob X' = round(cell numobs * (wt X'/(\text{mn} \text{ Swtvar*cell numbers})))
   label variable ob `X' "ob `X' - approx. # of obs for variable"
   * convert stdev of sample to variance of population for each outcome
   gen vr `X' = (sd 'X')^2*( (ob 'X' -1)/ob 'X')label variable vr `X' "vr `X' - variance of popul for the outcome"
   * set VAR2
   gen v2 `X' = ((vr 'X' * ob 'X') / 2) ^0.5
```
label variable  $v2 \ Y'''v2 \ Y' - var2$  for the outcome"  $\mathcal{E}$ \*\*\*\* Step 15. Expand Collapsed PUF file to Pseudo-Individual Data and Reset Values for Outcomes to Mimic Mean, SD, and N of Individual-Level Data \*\*\*\* \*\*\*\* 15a. Expand the cell-level data to pseudo-individual \* expand data by the number of observations in each cell (the number of observations in each cell) expand cell numobs sum mn \$wtvar \*\*\*\* 15b. create a variable that is the record number (order) of each expanded observation within that cell sort cell id ad by cell id ad: gen tmp order incell = n label var tmp order incell "tmp order incell - order of pseudo records within cell" \*\*\*\* 15c. Loop through each outcome and create and label a new pseudo individual outcome (ps \*) that has same approx n, mean, and sd as actual data \*\*\*\* by replacing first obs of cell with higher value, 2nd obs with lower value, and blank out any cells beyond approx cell count. foreach X in \$outcvar \$xcov \$blvar \$movevar { rename mn `X' ps `X' \* relabel variables qlobal vname =  $"lb'X'$ label var ps\_'X' "pseudo obs '\${vname}'" \* set first observation within cell to a value that is VAR2 distance ABOVE the mean replace ps `X' = ps `X' + v2 `X' if tmp order incell == 1 \* set 2nd observation within cell to a value that is VAR2 distance BELOW the mean replace ps `X' = ps `X' - v2 `X' if tmp order incell == 2 \* blank out values beyond the number of obs in the cell that represent valid data for that outcome (e.g., if only 14 records had DBS data and the cell has 16 records, set records 15 and 16 to blank on dbs) replace  $ps_{x}$  x' = . if tmp\_order\_incell > ob\_`X'  $\}$ \*\*\*\* Step 15d. Create pseudo dummy variables to achieve similar means to others  $***$ foreach X in \$dummyvar { \* first generate the mean of the variable. We sort by cell id ad and by the variable so that missing values are at the bottom bysort cell id ad (ps  $Y'$ ) : egen tmp cellmean = mean(ps  $Y'$ ) label var tmp cellmean "tmp cellmean - temporary variable for the cell mean"

```
* assuming ob `X' is the count of non-missing values in a cell, then generate
the number of '1' values we should have
   * which is determined by the mean since mean = count of '1's / total count of
non-missings
   by cell id ad : gen tmp yescnt = round (tmp cellmean * ob `X')
   label var tmp yescnt "tmp yescnt - temporary variable for the number of records
that should have a 1 in the cell"
   * generate the new dummy variable with values equal to 1 or 0. The first `x'
number of records are set to 1 and the rest set to 0
   by cell id ad : gen psbi X' = (n \leq m) yescnt)
   qlobal vname = "lb'X'''label var psbi `X' "pseudo dum `${vname}'"
   * now replace values that should be missing with missings
   replace psbi 'X' = . if ps 'X' == .* drop temporary variables
   capture drop tmp cellmean tmp yescnt
   * summarize the dummy and continous versions and compare
   sum ps `X' [aw=mn $wtvar]
   scalar ps mean = r (mean)
   scalar ps sd = r(sd)
   sum psbi `X' [aw=mn $wtvar]
   scalar psbi mean = r (mean)
   scalar psbi sd = r(sd)
   di "The difference of means between ps and ps dum is: " ps mean - psbi mean
   di "The difference of std dev between ps and ps_dum is: " ps_sd - psbi_sd
\}**** Step 16. Keep Only the Needed Variables (ps *, site, and group vars). ****
keep cell_id_ad tmp_order_incell ps_* psbi_* mn $wtvar $categvar $treatvar
$sitecovs
* drop non-binary versions of binary outcomes
foreach var in $dummyvar {
    drop ps 'var'
\}**** Step 17. Save expanded file as STATA and SAS datasets ****
des, fullname
S11msaveold ${puf pseudo}, replace
```
#### <span id="page-37-0"></span>**Appendix D – Stata Code for Estimating Group Means Using the** *NEJM* **PUF**

/\*

PROGRAM: 02 nejm psuedopuf mean 20131118.do AUTHOR: Ray Yun Gou Purpose: This program provides code for replicating the Moving to Opportunity final evaluation baseline treatment and control sample sizes and weighted means that are presented in Table 1 of the New England Journal of Medicine (NEJM) article by J. Ludwig et al. titled "Neighborhoods, Obesity, and Diabetes - A Randomized Social Experiment" (October 20, 2011), using a public use file (PUF) with pseudoindividual data. The PUF sample consists of MTO adults interviewed for the long-term (10- to 15 year) evaluation of MTO (n = 3273). Researchers can access the data at http://www.nber.org/mtopuf/ and eventually at ICPSR (http://icpsr.umich.edu). The PUF sample differs from the sample analyzed for the NEJM article, which consisted of female adults interviewed as part of the long-term MTO evaluation with valid obesity or diabetes outcome measure values  $(n = 3186)$ . For confidentiality reasons, the PUF sample includes all adults (males and females) interviewed as part of the long-term MTO evaluation. The program loops through a list of baseline variables covering age, race and ethnicity, marital status, age at birth of first child, employment, enrollment in school, education, and aid status. It calculates the overall (unweighted) sample size for each treatment group and then the weighted percentage and an unweighted sample size for each baseline variable by treatment group. For each of the baseline variables in Table 1 of the NEJM article, the program creates the following outputs, which are logged to a CSV file: \*\*\*\* Control Group unweighted N and weighted mean: The control N is the unweighted number of respondents in the control group (ra\_group=3) who have a valid value for the baseline variable. The weigthed control mean is the percentage of the sample weighted by mn f wt totsvy who have a valid value for the baseline variable. \*\*\*\* Low-Poverty Voucher (LPV) Group unweighted N and weighted mean: The LPV N is the unweighted number of respondents in the LPV treatment group, also known as the Experimental group (ra group= $1/ra$  grp exp=1), who have a valid value for the baseline variable. The weighted LPV mean is the percentage of the sample weighted by mn f wt totsvy who have a valid value for the baseline variable. The LPV treatment group

received an MTO low-poverty rent voucher. \*\*\*\* Traditional Voucher (TRV) Group unweighted N and weighted mean: The TRV N is the unweighted number of respondents in the TRV treatment group, also known as the Section 8 group (ra group= $2/ra$  grp s8=1), who have a valid value for the baseline variable. The weigthed TRV mean is the percentage of the sample weighted by mn f wt totsvy who have a valid value for the baseline variable. The TRV treatment group received a traditional Section 8 rent voucher. STEPS: 1. Set options, program directories, and names of the input and output files 1a. Set STATA Version 1b. Set options 1c. Set data file to use 1d. Set output file 2. Define globals for weight variable and list of baseline measures to calculate means for 2a. Define weight global 2b. Define baseline variable list 3. Open expanded pseudo-individual public use file and create omitted category variables 4. Start results file by printing column header 5. Calculate overall sample sizes by treatment group 5a. Experimental Group 5b. Section 8 Group 5c. Control Group 5d. Write results to CSV results file 6. Calculate N and mean for each variable 6a. Calculate Control Group unweighted sample size and weighted means 6b. Calculate LPV Group unweighted sample size and weighted means 6c. Calculate TRV Group unweighted sample size and weighted means 6d. Print N, weighted mean, and percentage to CSV results file 7. Close results file 8. Print date and time.  $\star/$ \*\*\*\*\*\*\*\* \*\*\*\* Step 1. Set options, program directories, and names of the input and output files \*\*\*\* \*\*\*\*\*\*\*\* \*\*\*\* 1a. Set STATA version \*\*\*\* \* Program is written for STATA version 12. Older versions may not run correctly version 12 \*\*\*\* 1b. Set options \*\*\*\* clear all set more off set maxvar 10000 set linesize 255

```
**** 1c. Set dataset to use ****
global data http://www.nber.org/mtopuf/mto nejm puf pseudo 20131025.dta
* !!!! USER MUST UPDATE DIRECTORY OF OUTPUT FILE AND DATE !!!!
**** 1d. Set output file ****
* Set today's date for dating the log
global todaydt 20131118
* Set name of log file
global pgmdir ~/mtoproj/m10 pgm/papers/icpsr archive/nejm/outputs/
global logname "${pgmdir}02_nejm_pseudo_mean_${todaydt}.csv"
* !!!! END NECESSARY USER-SET OPTIONS !!!!
**********************
**** Step 2. Define globals for weight variable and list of baseline measures to
calculate means for ****
**********************
**** 2a. Define weight global ****
global weight mn f wt totsvy
**** 2b. Define baseline variable list ****
global grpmean ps_x_rad_ad_le_35 ps_x_rad_ad_36_40 ps_x_rad_ad_41_45
ps_x_rad_ad_46_50 tmp_age_gt_50 ///
           ps x rad ad ethrace black nh ps x rad ad ethrace hisp
tmp ethrace other ///
           ps x f ad nevmarr ps x f ad parentul8 ps x f ad working
ps x f ad edinsch ps x f ad edgradhs ps x f ad edged ps cov hh ssi
********************
**** Step 3. Open expanded pseudo-individual public use file and create omitted
category variables ****
********************
* Open dataset
use ${data}, clear
* Create omitted category variables for age group and race/ethnicity
gen tmp_age_gt_50=1-ps_x_rad_ad_le_35-ps_x_rad_ad_36_40-ps_x_rad_ad_41_45-
ps x rad ad 46 50
gen tmp ethrace other=1-ps x rad ad ethrace black nh-ps x rad ad ethrace hisp
**** Step 4. Start results file by printing column header ****
```

```
file open csvlog using "$logname", write replace
file write csvlog "Variable, c n, c per, lpv n, lpv per, trv n, trv per" n
**** Step 5. Calculate overall sample sizes by treatment group ****
**** 5a. LPV Group ****
sum ra group [aw=${weight}] if ra grp exp == 1
scalar all lpv n = r(N)* check that sample size is correct
assert all 1pv n == 1456
**** 5b. TRV Group ****
sum ra group [aw=${weight}] if ra group==2
scalar all trv n = r(N)* check that sample size is correct
assert all trv n == 678**** 5c. Control Group ****
sum ra group [aw=${weight}] if ra group==3
scalar all contr n = r(N)* check that sample size is correct
assert all contr n == 1139**** 5d. Write results to CSV results file ****
file write csvlog "Total Sample," %20.0f (all contr n) ", 1, "
file write csvlog %20.0f (all lpv n) ", 1, "
file write csvlog %20.0f (all trv n) ", 1, " n
**** Step 6. Calculate N and mean for each variable ****
foreach X in $grpmean {
**** 6a. Calculate Control Group sample size and mean for the variable stored in
local \ X' \ \star\ \star\ \star\ \starsummarize `X' if ra_group==3
   scalar contr n = \text{round}(r(N) * r \text{ (mean)})summarize `X' [aw=${weight}] if ra group==3
   scalar contr mean = r (mean) *100
```

```
**** 6b. Calculate LPV Group sample size and mean ****
    summarize `X' if ra group==1
    scalar lpv n = round(r(N)*r(mean))
    summarize `X' [aw=${weight}] if ra group==1
    scalar lpv mean = r(mean) *100
**** 6c. Calculate Section 8 Treatment Group sample size and weighted sample size 
for interviewed adults ****
   summarize `X' if ra group==2
   scalar trv n = round(r(N) *r(mean))
    summarize `X' [aw=${weight}] if ra_group==2
    scalar trv mean = r(mean)*100**** 6d. Print N, weighted N, and percentage to CSV results file ****
    file write csvloq "`X'," %20.0f (contr_n) "," %20.3f (contr_mean) ","
    file write csvloq 20.0f (lpv n) "," 20.3f (lpv mean) ","
     file write csvlog %20.0f (trv_n) "," %20.3f (lpv_mean) "," _n
}
***************************
**** Step 7. Close log ****
***************************
file close csvlog
*************************************
**** Step 8. Print date and time ****
*************************************
disp "Program End on " c(current_date) " at " c(current_time)
```
## <span id="page-42-0"></span>**Appendix E – Stata Code for Estimating Intention-to-Treat Effects Using the** *NEJM* **PUF**

/\* PROGRAM: 03 nejm pseudopuf itt 20131118.do AUTHOR: Ray Yun Gou Purpose: This program provides code for replicating the Moving to Opportunity final evaluation intention-to-treat (ITT) effects and associated statistics for the outcomes shown in Tables 2 and 3 as well as Figure 2 in the New England Journal of Medicine (NEJM) article by J. Ludwig et al. titled "Neighborhoods, Obesity, and Diabetes - A Randomized Social Experiment" (October 20, 2011), using a public use file (PUF) with pseudo-individual data. The PUF sample consists of MTO adults interviewed for the long-term (10- to 15 year) evaluation of MTO (n = 3273). Researchers can access the data at http://www.nber.org/mtopuf/ and eventually at ICPSR (http://icpsr.umich.edu). The PUF sample differs from the sample analyzed for the NEJM article, which consisted of female adults interviewed as part of the long-term MTO evaluation with valid obesity or diabetes outcome measure values  $(n = 3186)$ . For confidentiality reasons, the PUF sample includes all adults (males and females) interviewed as part of the long-term MTO evaluation. The program loops through the outcomes in Tables 2 and 3 of the NEJM article: number of moves; census tract poverty rate at baseline and 1, 5, and 10 years after random assignment; duration-weighted census tract share poor, share minority, share households with a single female-headed family, and share college graduates; collective efficacy; self-reported neighborhood safety; has at least one friend who graduated from college; and access to local health care services. For each of these measures the program calculates the control group mean and then for each of the two MTO treatemnt groups, the low-poverty voucher (LPV) group (also known as the Experimental group) and the traditional voucher (TRV) group (also known as the Section 8 group), it calculates the ITT estimate and its 95% confidence interval and p-value as well as the group mean. The program creates the following outputs, which are logged to a CSV file: \*\*\*\* Control Mean:

for particpants in the control group (ra\_group=3). \*\*\*\* Treatment Group Mean:

The control mean is calculated as a weighted mean using the weight mn f wt totsvy

The mean for both the LPV group (ra group=1/ra grp exp=1) and the TRV group (ra\_group=2/ra\_grp\_s8=1) is calculated as the weighted mean using the weight mn f wt totsvy.

\*\*\*\* Intention-to-treat effect, 95% confidence interval, Standard Error, Tstatistic, and P-value The intention-to-treat (ITT) effect and its associated measures are calculated using an ordinary least squares (OLS) regression for outcomes that are non-binary. The ITT effects for binary outcomes are caulcated using a logistic regression model. In both cases the model controls for MTO randomization site and is p-weighted (using mn f wt totsvy). STEPS: 1. Set options, program directories, and names of the input and output files 1a. Set STATA Version 1b. Set options 1c. Set data file to use 1d. Set output file 2. Define globals for weight variable and list of baseline measures to calculate means for 2a. Define weight global 2b. Define OLS regression variables that are continuous (All used in Table 2) 2c. Define logit variable list for table 3 3. Open Expanded Pseudo Individual Public Use File 4. Open CSV Results file and write column header names 4a. Create file link to CSV results file for OLS and Logit ITT results 4b. Write column headers to CSV results file for OLS and logit ITT results 5. Calculate Table 2 Values. OLS ITTs and associated statistics for each outcome 5a. Open for loop to loop through each outcome defined in the global \$outcomes 5b. Calculate weighted control mean for the outcome and store value. 5c. calculate the weighted mean of the Experimental treatment group for the outcome 5d. Calculate ITT impact of the outcome on the Experimental treatment group using linear regression model 5e. Store Experimental Group ITT results as scalars or local variables, calculate p-value, and set significance symbols, save results as scalars 5f. Calculate the weighted mean of the Experimental treatment group for the outcome 5g. Calculate ITT impact of the outcome on the Section 8 treatment group using linear regression model 5h. Store Section 8 Group ITT results as scalars or local variables, calculate p-value, and set significance symbols, save results as scalars 5i. Write estimated results for the outcome/mediator to comma-separated file 6. Calculate Table 3 values. Logit with marginal effects 6a. Open for loop to loop through each outcome defined in the global \$outcomes 6b. Calculate weighted control mean for the outcome and store value. 6c. calculate the weighted mean of the Experimental treatment group for the outcome 6d. Calculate ITT impact of the outcome on the Experimental treatment group using logit regression model 6e. Calculate marginal effects 6f. Store Experimental Group ITT results as scalars or local variables, calculate p-value, and set significance symbols, save results as scalars

6q. Calculate the weighted mean of the Experimental treatment group for the outcome 6h. Calculate marginal effects 6i. Calculate ITT impact of the outcome on the Section 8 treatment group using logit regression model 6j. Store Section 8 Group ITT results as scalars or local variables, calculate p-value, and set significance symbols, save results as scalars 6k. Write estimated results for the outcome/mediator to comma-separated file 7. Close log 8. Print date and time.  $\star$  / \*\*\*\*\*\*\*\* \*\*\*\* STEP 1. Set options, program directories, and names of the input and output  $files$  \*\*\*\* \*\*\*\*\*\*\*\* \*\*\*\* 1a. Set STATA version \*\*\*\* version 12 \*\*\*\* 1b. Set options \*\*\*\* clear all set more off set maxvar 10000 set linesize 255 \*\*\*\* 1c. Set dataset to use \*\*\*\* global data http://www.nber.org/mtopuf/mto nejm puf pseudo 20131025.dta \* !!!! USER MUST UPDATE DIRECTORY OF OUTPUT FILE AND DATE !!!! \*\*\*\* 1d. Set output file \*\*\*\* \* Set today's date for dating the log global todaydt 20131118 \* Set name of log file global pgmdir ~/mtoproj/m10 pgm/papers/icpsr archive/nejm/outputs/ global logname "\${pgmdir}03 nejm pseudo itt \${todaydt}.csv" \* !!!! END NECESSARY USER-SET OPTIONS !!!! \*\*\*\*\*\*\*\*\*\*\*\*\*\*\*\*\*\*\*\*\*\*\*\* \*\*\*\* STEP 2. Define globals for weight variable and list of baseline measures to calculate means for \*\*\*\*\*\* \*\*\*\*\*\*\*\*\*\*\*\*\*\*\*\*\*\*\*\*\*\*\*\* \*\*\*\* 2a. Define weight global \*\*\*\* global weight mn f wt totsvy

\*\*\*\* 2b. Define OLS regression variables that are continuous (All used in Table 2)  $***$ global ols outcomes ps f spl moves n /// ps rad c9010t perpov bl ps rad c9010t perpov yr1 ps rad c9010t perpov yr5 ps rad c9010t perpov yr10 /// ps f c9010t perpov dw ps f c9010t pminorty dw ps f c9010t pfsfem dw ps f c9010t pcolldeg dw \*\*\*\* 2c. Define logit variable list for Table 2 and Table 3 \*\*\*\* global logit outcomes /// /\*Table 2 Outcomes\*/ /// psbi\_f\_sn\_monit\_graffiti\_ad psbi\_f\_nb\_safe\_safday\_ad psbi f sn net anyfrndgrad ad psbi f ph care place2go noner ad /// /\*Table 3 Outcomes\*/ /// psbi\_f\_ph\_bmi\_obese\_srm\_ad psbi\_f\_ph bmi obese2 srm ad psbi f ph bmi obese3 srm ad psbi f db hba1c diab final \*\*\*\* STEP 3. Open Expanded Pseudo Individual Public Use File \*\*\*\* use \$data, clear \*\*\*\* STEP 4. Open CSV Results files and write column header names \*\*\*\* \*\*\*\* 4a. Create file link to CSV results file for OLS and Logit ITT results \*\*\*\* file open csvlog using "\$logname", write replace \*\*\*\* 4b. Write column headers to CSV results file for OLS and logit ITT results  $***$ file write csvlog "lookup, variable, abbr, c mean, ex n, ex itt, ex se, ex pv, ex ittlo, ex itthi, ex mean," file write csvlog "s8 n, s8 itt, s8 se, s8 pv, s8 ittlo, s8 itthi, s8 mean" n \*\*\*\*\*\*\*\*\*\*\*\* \*\*\*\* STEP 5. Calculate Table 2 Values: OLS ITTs and associated statistics for each  $outcome***$ \*\*\*\*\*\*\*\*\*\*\*\* \*\*\*\* 5a. Open for loop to loop through each outcome defined in the global \$outcomes  $***$  \*

```
** multiply mean. itt, and se by100 because we want to show means, ITT impacts, and 
standard errors in percentage points in the final tables so that they match with 
the original NEJM tables
foreach outcome of varlist $ols outcomes ps_f_spl_moves_n {
**** 5b. Calculate weighted control mean for the outcome and store value ****
    sum `outcome' [aw=${weight}] if ra group==3
     * set scalar to control mean
    if "'outcome'" == "ps f spl moves n" scalar cmean = r(mean)
    else scalar cmean = \overline{r}(mean) *100
**** 5c. calculate the weighted mean of the Experimental treatment group for the 
outcome ****
     sum `outcome' [aw=${weight}] if ra_group==1 
    if "'outcome'"=="ps f spl moves n" scalar ex mean = r(mean)
    else scalar ex mean = r(mean) *100
**** 5d. Calculate ITT impact of the outcome on the Experimental treatment group 
using linear regression model ****
    * regress variable against the treatment group indicator and controlling for 
randomization site
   regress `outcome' ra grp exp x f site balt x f site bos x f site chi
x f site la [pw=\frac{5}{w\text{eighth}}] if ra group~=2
**** 5e. Store Experimental Group ITT results as scalars or local variables, 
calculate p-value, and set significance symbols, save results as scalars ****
     * save ITT estimate
    if "'outcome'"=="ps_f_spl_moves_n" scalar ex_itt = _b[ra_grp_exp]
    else scalar ex itt = b[raqrp exp]*100 * save robust standard error (for ITT)
    if "'outcome'"=="ps f spl_moves_n" scalar ex_ittse = _se[ra_grp_exp]
    else scalar ex ittse = se[ra~grp~exp]*100 * calculat the t-statistic
    scalar ex tsta = ex itt / ex ittse
     * analytic N
    scalar ex n = e(N) * degrees of freedom
    scalar ex df r = e(df r) * calculate confidence interval
    scalar ex itthi = (ex itt+invnorm(.975)*ex ittse)
    scalar ex ittlo = (ex itt-invnorm(.975) *ex ittse)
     * Calculate p value
    scalar ex ittpv = ttail( ex df r, abs( ex tsta ))*2
```

```
**** 5f. calculate the weighted mean of the Section 8 treatment group for the 
outcome ****
    sum `outcome' [aw=${weight}] if ra_group==2 
    if "`outcome'"=="ps_f_spl_moves_n" scalar s8_mean = r(mean)
    else scalar s8 mean = r(mean) *100
**** 5g. Calculate ITT impact of the outcome on the Section 8 treatment group 
using linear regression model ****
    * regress variable against the treatment group indicator and controlling for 
randomization site
   regress `outcome' ra grp s8 x f site balt x f site bos x f site chi x f site la
[pw=${weight}] if ra_group~=1 
**** 5h. Store Section 8 Group ITT results as scalars or local variables, 
calculate p-value, and set significance symbols, save results as scalars ****
     * save ITT estimate
    if "'outcome'"=="ps f spl moves n" scalar s8 itt = b[ra grp s8]
   else scalar s8\_itt = b[ra\_grp_s8]*100 * save robust standard error (for ITT)
   if "'outcome'"=="ps f spl_moves_n" scalar s8_ittse = _se[ra_grp_s8]
   else scalar s8 ittse = se[ra~grp~s8]*100 * calculat the t-statistic
   scalar s8 tsta = s8 itt / s8 ittse
    * analytic N
   scalar s8_n = e(N) * degrees of freedom
    scalar s8 df r = e(df r) * calculate confidence interval
    scalar s8 itthi = (s8 itt+invnorm(.975)*s8 ittse)
    scalar s8 ittlo = (s8 itt-invnorm(.975)*s8 ittse)
     * Calculate p value
    scalar s8 ittpv = ttail( s8 df r, abs( s8 tsta ))*2
**** 5i. Write estimated results for the outcome/mediator to comma-separated file
****
    file write csvlog "`outcome' ols,`outcome', ols, " %20.3f (cmean) "," ///
    %20.0f (ex_n) "," %20.3f (ex_itt) "," %20.3f (ex_ittse) "," %20.3f (ex_ittpv) 
"," ///
     %20.3f (ex_ittlo) "," %20.3f (ex_itthi) "," %20.3f (ex_mean) "," /// 
    %20.0f (s8<sup>n</sup>) "," %20.3f (s8 itt) "," %20.3f (s8 ittse) "," %20.3f (s8 ittpv)
"," ///
    %20.3f (s8_ittlo) "," %20.3f (s8_itthi) "," %20.3f (s8_mean) "," _n 
}
***********************************************************************
**** STEP 6. Calculate Table 3 values: Logit with marginal effects ****
```

```
**** 6a. Open for loop to loop through each outcome defined in the global $outcomes
\star\star\star\star** multiply mean. itt, and se by100 because we want to show means, ITT impacts, and
standard errors in percentage points in the final tables so that they match with
the original NEJM tables
foreach outcome in $logit outcomes {
**** 6b. Calculate weighted control mean for the outcome and store value ****
   sum `outcome' [aw=${weight}] if ra group==3
   * set scalar to control mean
   scalar cmean = r (mean) *100
**** 6c. Calculate the weighted mean of the Experimental treatment group for the
outcome ****
   sum `outcome' [aw=${weight}] if ra group==1
   scalar ex mean = r (mean) *100
**** 6d. Calculate ITT impact of the outcome on the Experimental treatment group
using logit regression model ****
    * regress variable against the treatment group indicator and controlling for
randomization site
   logit 'outcome' ra_grp_exp x_f_site_balt x_f_site_bos x_f_site_chi x_f_site_la
[pw=${weight}] if ra_group~=2
    * get the degrees of freedom
   scalar ex df r = e(N) - e(df m)**** 6e. Calculate marginal effects ****
   noisily margins, dydx (ra grp exp) post
**** 6f. Store Experimental Group ITT results as scalars or local variables,
calculate p-value, and set significance symbols, save results as scalars ****
    * analytic N
   scalar ex n = r(N)* save ITT estimate
   scalar ex itt = b[ra grp exp] * 100* save robust standard error (for ITT)
   scalar ex\_ittse = se[ra\_grp\_exp] * 100* calculat the t-statistic
   scalar ex tsta = ex itt / ex ittse
   * calculate confidence interval
   scalar ex itthi = (ex itt+invnorm(.975)*ex ittse)
```

```
scalar ex ittlo = (ex itt-invnorm(.975)*ex ittse)
     * Calculate p value
    scalar ex ittpv = ttail( ex df r, abs( ex tsta ))*2
**** 6g. calculate the weighted mean of the Section 8 treatment group for the 
outcome ****
    sum `outcome' [aw=${weight}] if ra group==2
    scalar s8 mean = r(mean) *100
**** 6h. Calculate ITT impact of the outcome on the Section 8 treatment group 
using linear regression model ****
     * regress variable against the treatment group indicator and controlling for 
randomization site
    logit `outcome' ra grp s8 x f site balt x f site bos x f site chi x f site la
[pw=${weight}] if ra_group~=1 
     * set the sample
     capture drop s8_logitsample
     gen s8_logitsample = e(sample)
     * get the degrees of freedom
    scalar s8 df r = e(N) - e(df m)**** 6i. calculate marginal effects ****
     noisily margins, dydx(ra_grp_s8) post
**** 6j. Store Section 8 Group ITT results as scalars or local variables, 
calculate p-value, and set significance symbols, save results as scalars ****
     * analytic N
    scalar s8 n = r(N) * save ITT estimate
    scalar s8 itt = b[raqrp s8] * 100 * save robust standard error (for ITT)
    scalar s8 ittse = se[ra~grp~s8] * 100
     * calculat the t-statistic
    scalar s8 tsta = s8 itt / s8 ittse
     * calculate confidence interval
    scalar s8 itthi = (s8 itt+invnorm(.975)*s8 ittse)
    scalar s8 ittlo = (s8 itt-invnorm(.975) *s8 ittse)
     * Calculate p value
    scalar s8 ittpv = ttail( s8 df r, abs( s8 tsta ))*2
**** 6k. Write estimated results for the outcome/mediator to comma-separated file 
****
     file write csvlog "`outcome'_logit,`outcome',_logit, " %20.3f (cmean) "," ///
```
%20.0f (ex\_n) "," %20.3f (ex\_itt) "," %20.3f (ex\_ittse) "," %20.3f (ex\_ittpv) "," /// %20.3f (ex\_ittlo) "," %20.3f (ex\_itthi) "," %20.3f (ex\_mean) "," /// %20.0f (s8\_n) "," %20.3f (s8\_itt) "," %20.3f (s8\_ittse) "," %20.3f (s8\_ittpv) "," /// %20.3f (s8\_ittlo) "," %20.3f (s8\_itthi) "," %20.3f (s8\_mean) "," \_n } \*\*\*\*\*\*\*\*\*\*\*\*\*\*\*\*\*\*\*\*\*\*\*\*\*\*\* \*\*\*\* STEP 7. Close log \*\*\*\* \*\*\*\*\*\*\*\*\*\*\*\*\*\*\*\*\*\*\*\*\*\*\*\*\*\*\* file close csvlog \*\*\*\*\*\*\*\*\*\*\*\*\*\*\*\*\*\*\*\*\*\*\*\*\*\*\*\*\*\*\*\*\*\*\*\*\* \*\*\*\* STEP 8. Print date and time \*\*\*\* \*\*\*\*\*\*\*\*\*\*\*\*\*\*\*\*\*\*\*\*\*\*\*\*\*\*\*\*\*\*\*\*\*\*\*\*\* disp "Program End on " c(current\_date) " at " c(current\_time)

# <span id="page-51-0"></span>**Appendix F – Detailed Coding of Selected Variables Used for the** *NEJM* **Article (separate document)**

This appendix is available at [www.nber.org/mtopuf/mto\\_nejm\\_puf\\_docu\\_memo\\_apndxF\\_20131209.pdf.](http://www.nber.org/mtopuf/mto_nejm_puf_docu_memo_apndxF_20131209.pdf)